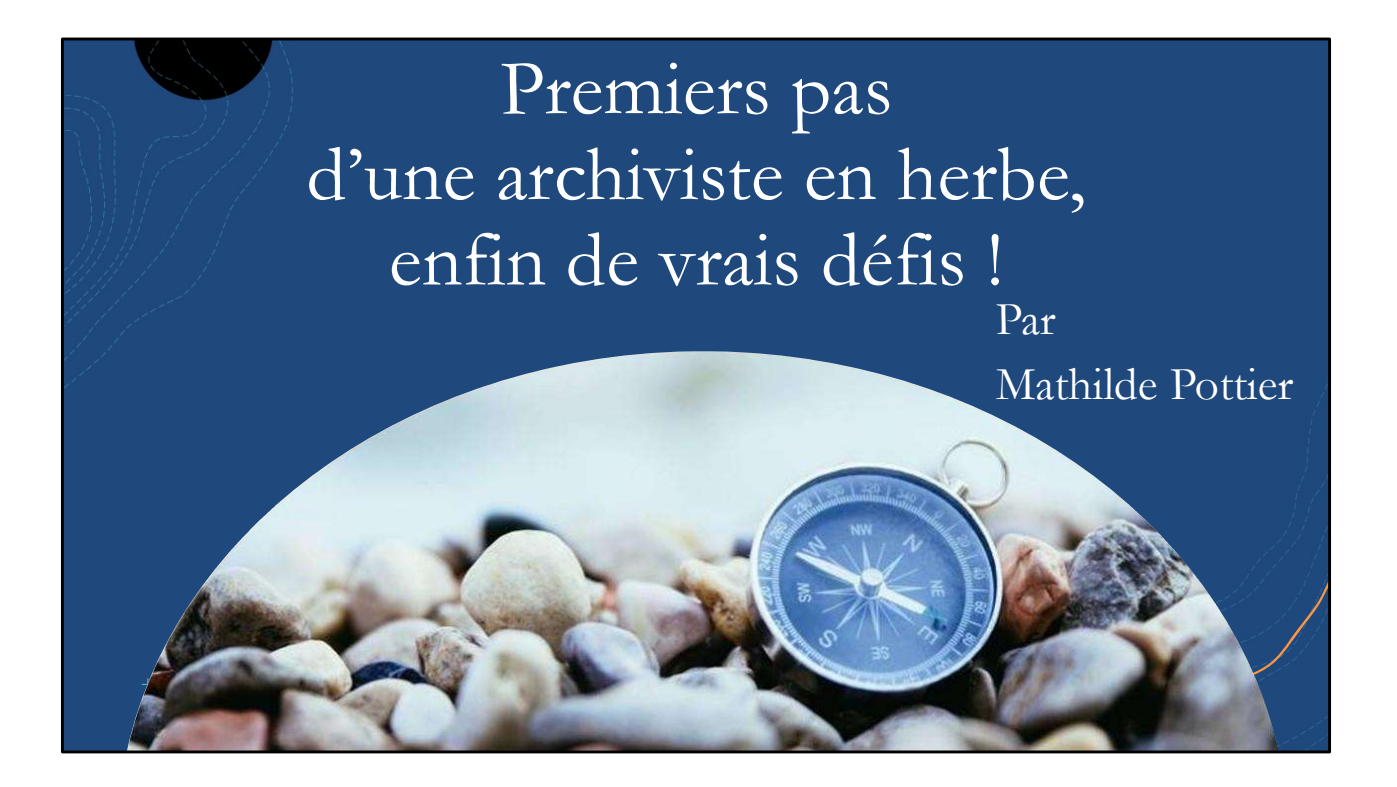

Bonjour à toutes et à tous,

Je suis ravie d'être présente parmi vous aujourd'hui pour vous parler du projet d'intégration réalisé dans le dernier cours obligatoire du certificat en gestion de l'information et des archives de l'Université du Québec à Montréal (UQAM).

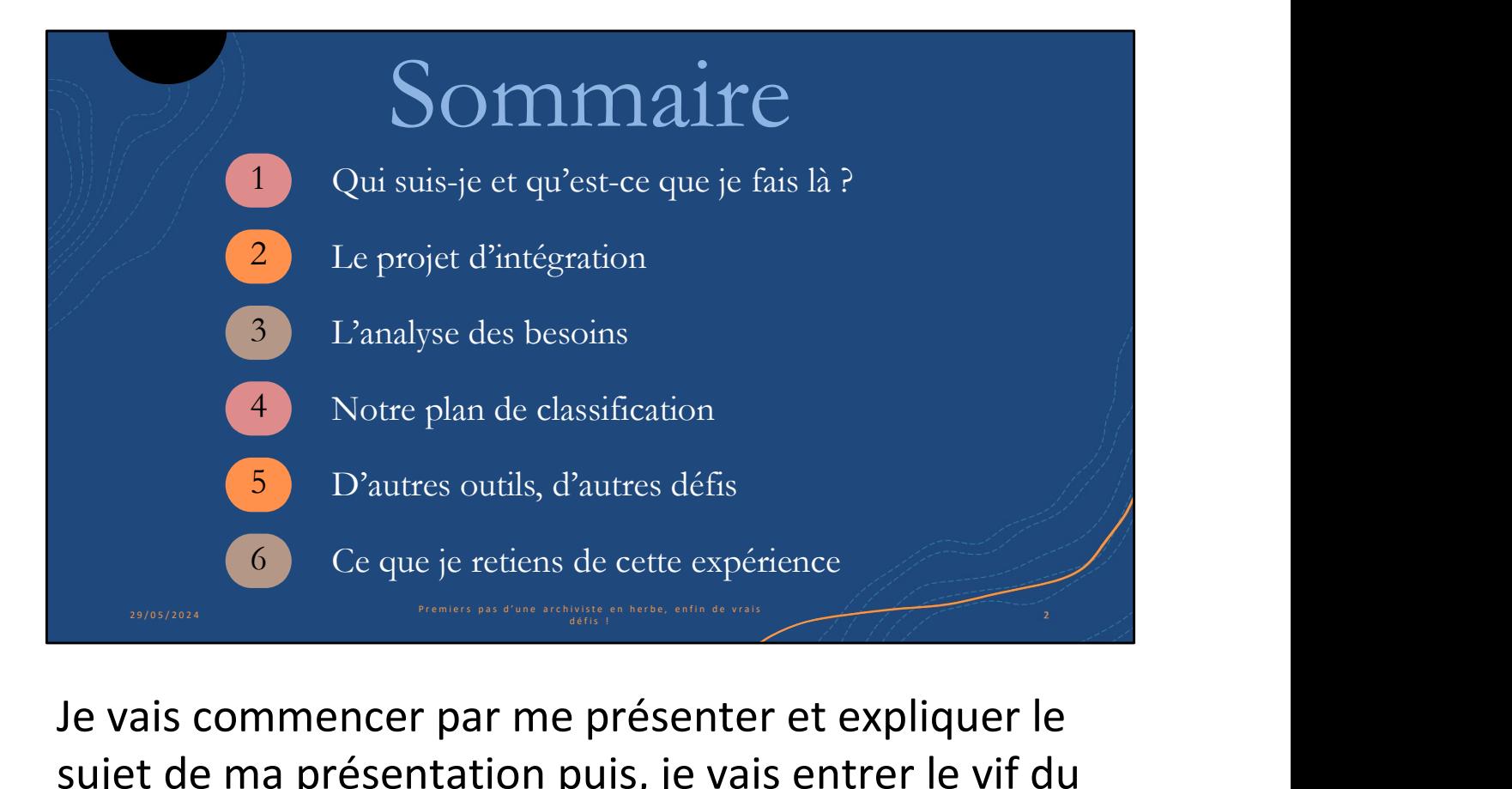

Je vais commencer par me présenter et expliquer le sujet de ma présentation puis, je vais entrer le vif du sujet en vous parlant du fameux projet d'intégration, l'analyse des besoins réalisée, notre proposition de plan de classification, d'autres outils et enfin ce que je retiens de cette expérience.

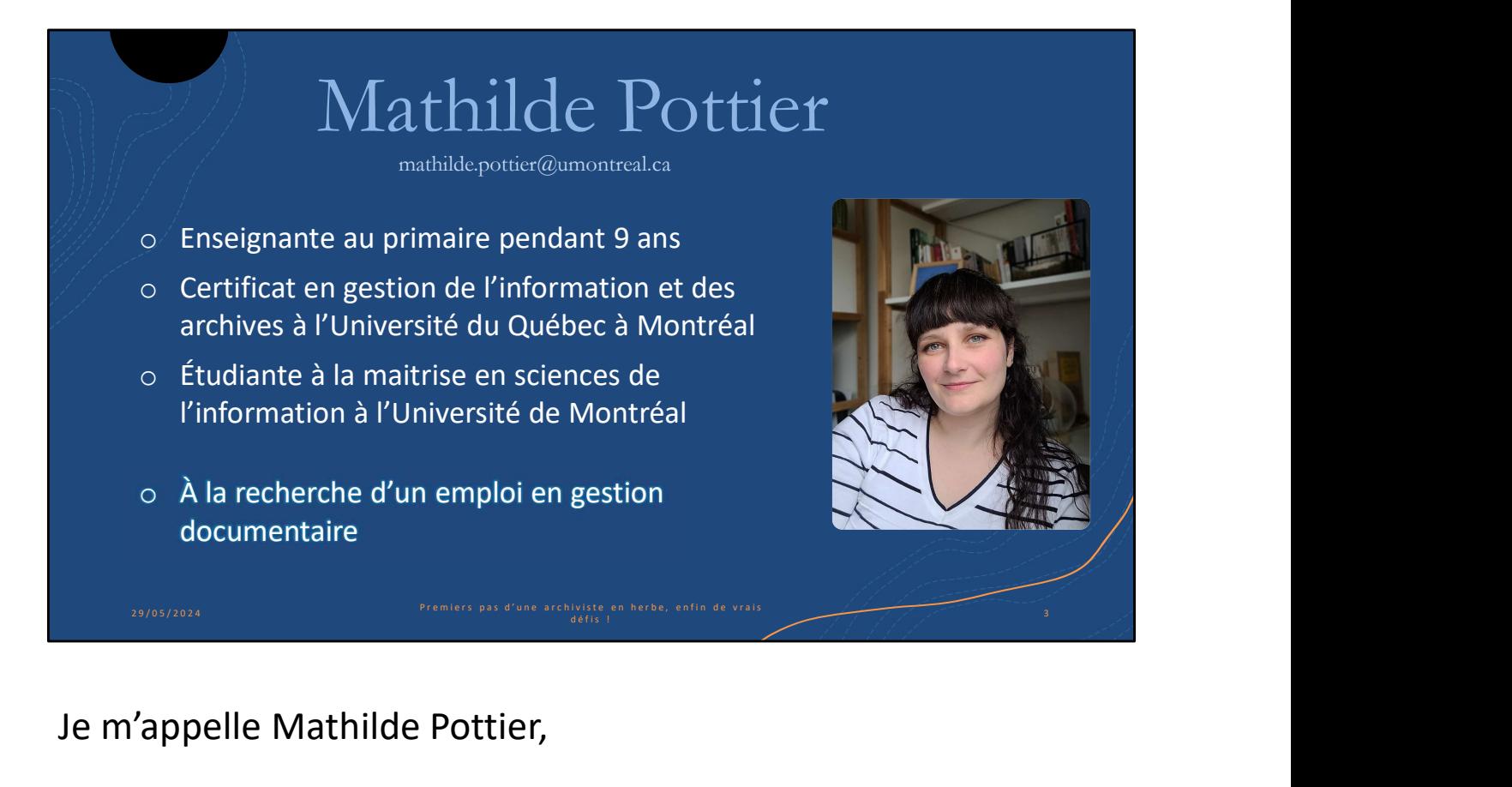

Je m'appelle Mathilde Pottier,

j'ai été enseignante au primaire pendant 9 ans.

Je viens de terminer mon certificat en gestion de l'information et des archives à l'UQAM.

Je suis également inscrite à la maitrise en sciences de

l'information à l'Université de Montréal depuis septembre 2023.

Je suis présentement à la recherche d'un emploi en gestion documentaire.

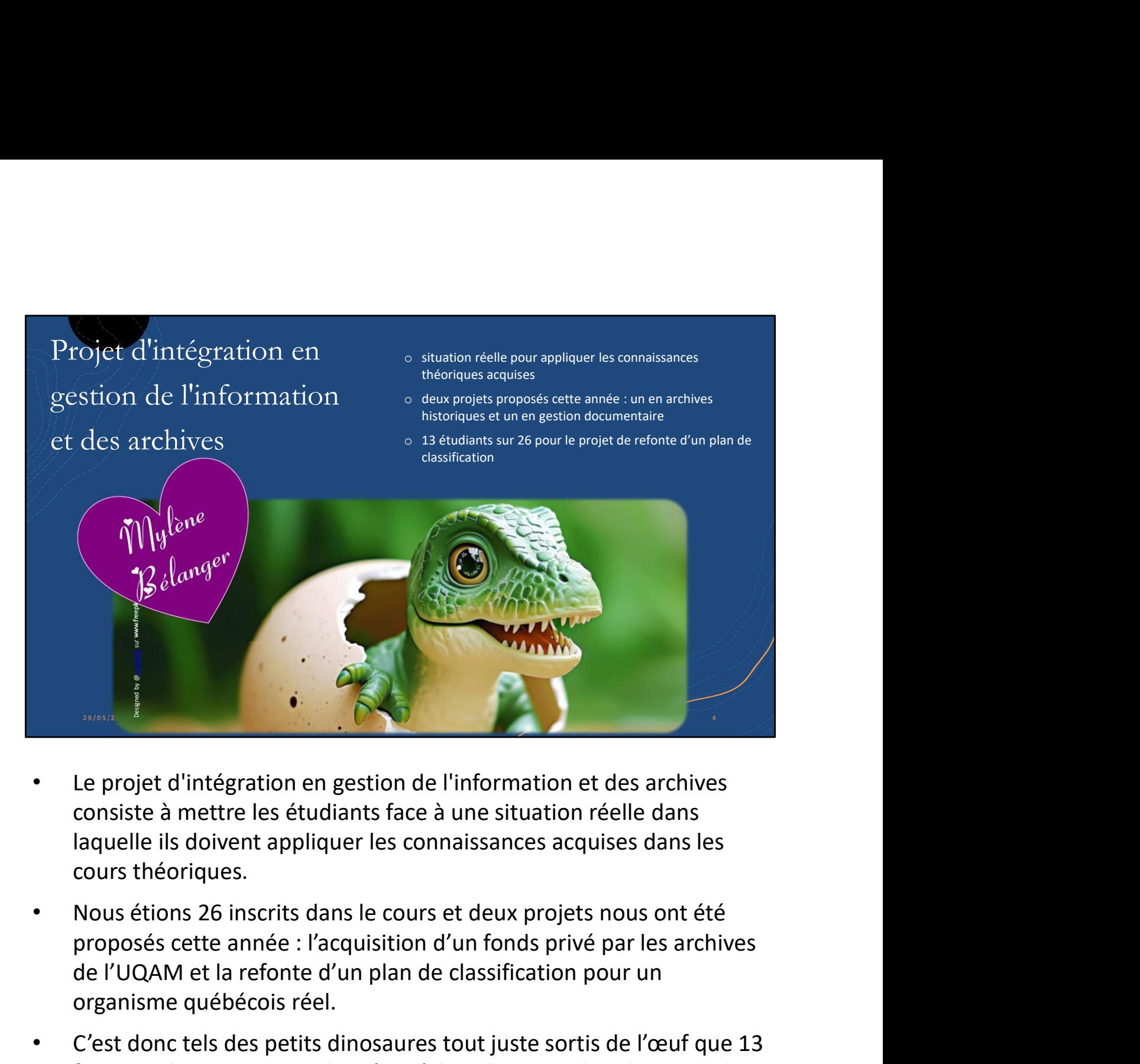

- Le projet d'intégration en gestion de l'information et des archives consiste à mettre les étudiants face à une situation réelle dans laquelle ils doivent appliquer les connaissances acquises dans les cours théoriques.
- Nous étions 26 inscrits dans le cours et deux projets nous ont été de l'UQAM et la refonte d'un plan de classification pour un organisme québécois réel. Future and the projet d'intégration en gestion de l'information et des archives<br>consiste à mettre les étudiants face à une situation réelle dans<br>laquelle ils doivent appliquer les connaissances acquises dans les<br>cours théo
- C'est donc tels des petits dinosaures tout juste sortis de l'œuf que 13 refonte du plan de classification en petit groupe de 4-5,
- sous la supervision de notre enseignante, Mylène Bélanger qui en plus de nous guider, de nous écouter et de nous aider, a dû colliger tous nos travaux pour envoyer une seule proposition à l'organisme.

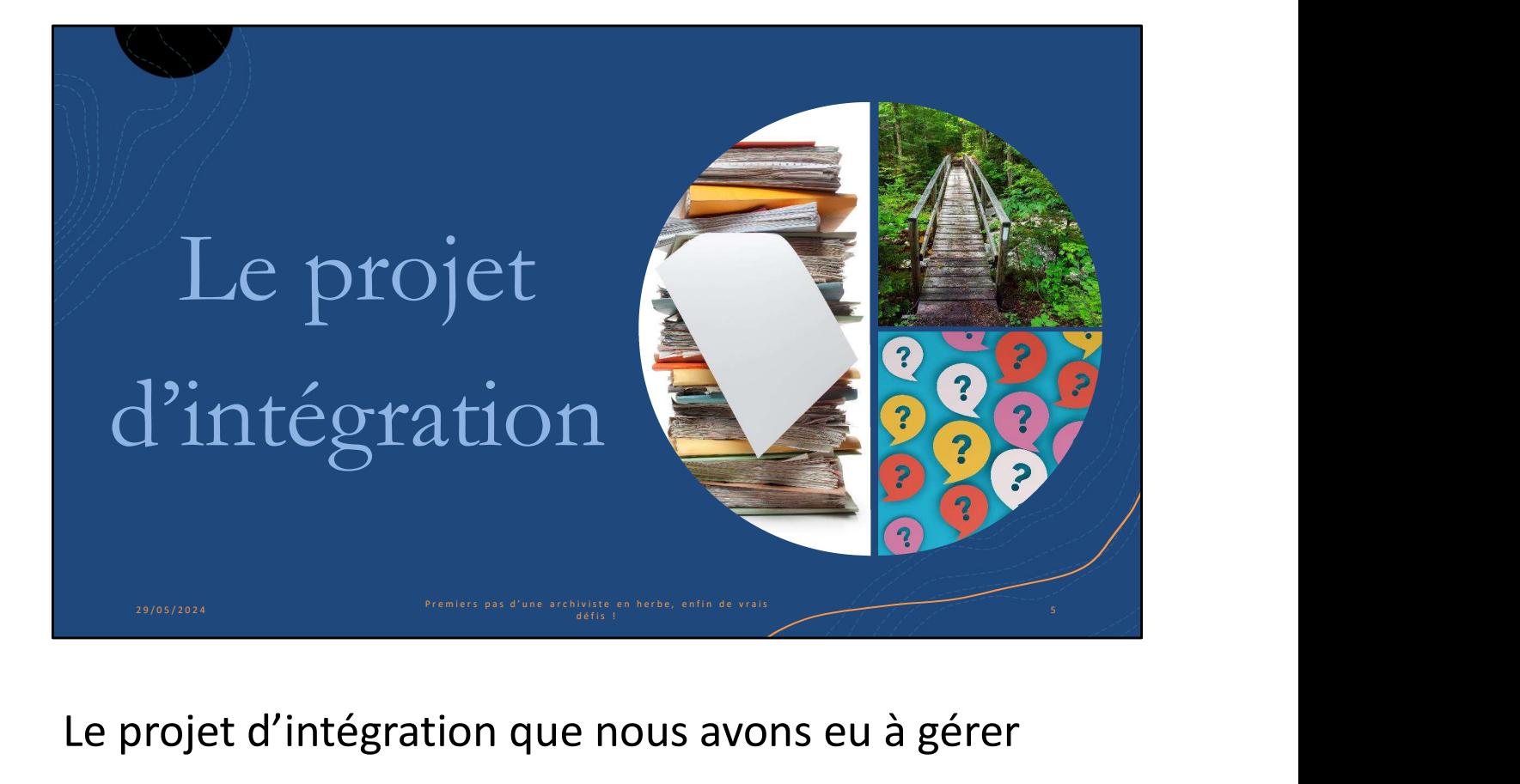

Le projet d'intégration que nous avons eu à gérer concernait un petit organisme québécois

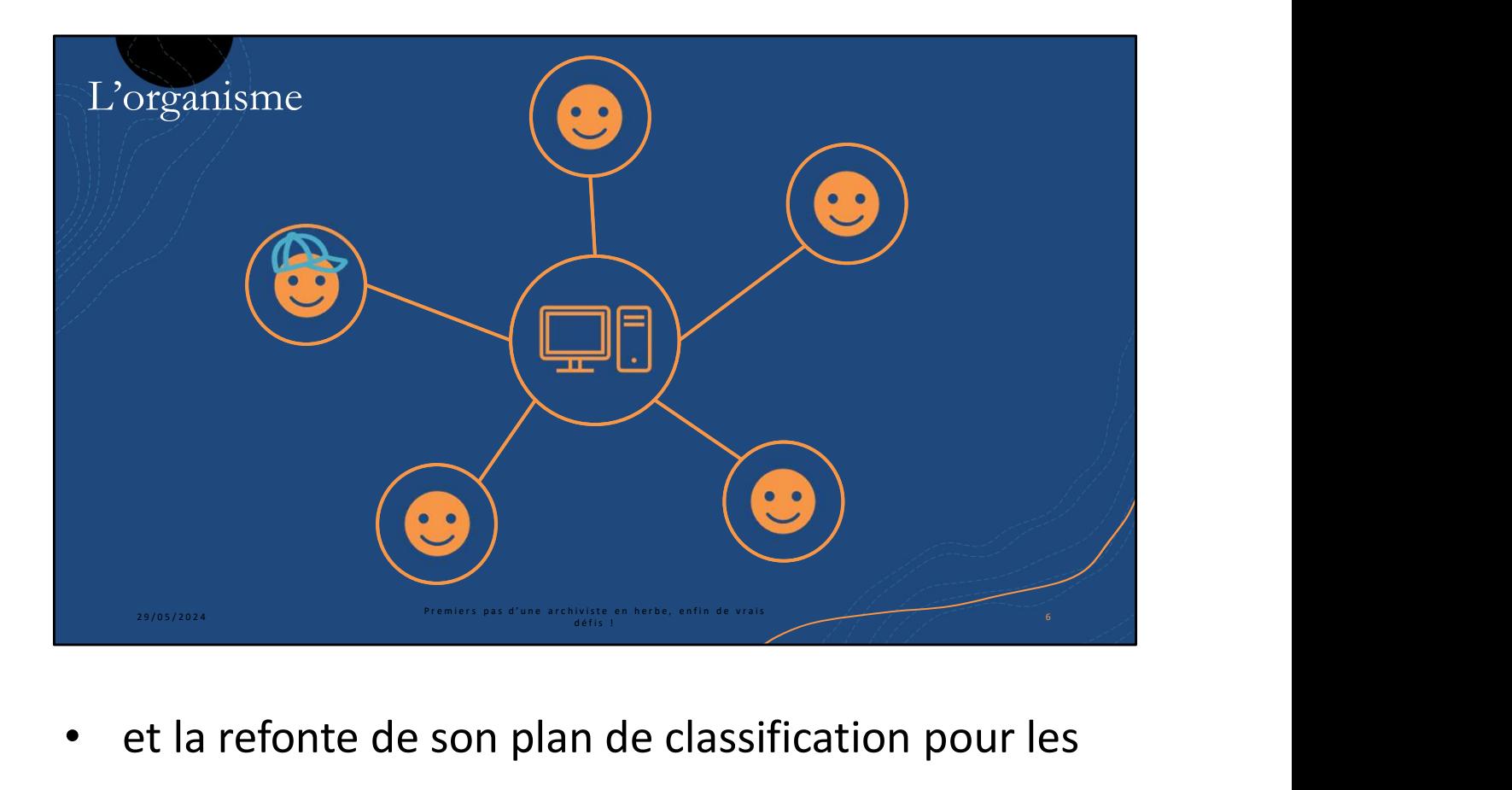

- et la refonte de son plan de classification pour les documents numériques seulement. Nous ne savons pas ce qu'il en est de leurs documents papier.
- Cinq personnes dont une directrice travaillent à temps plein au sein de l'organisme

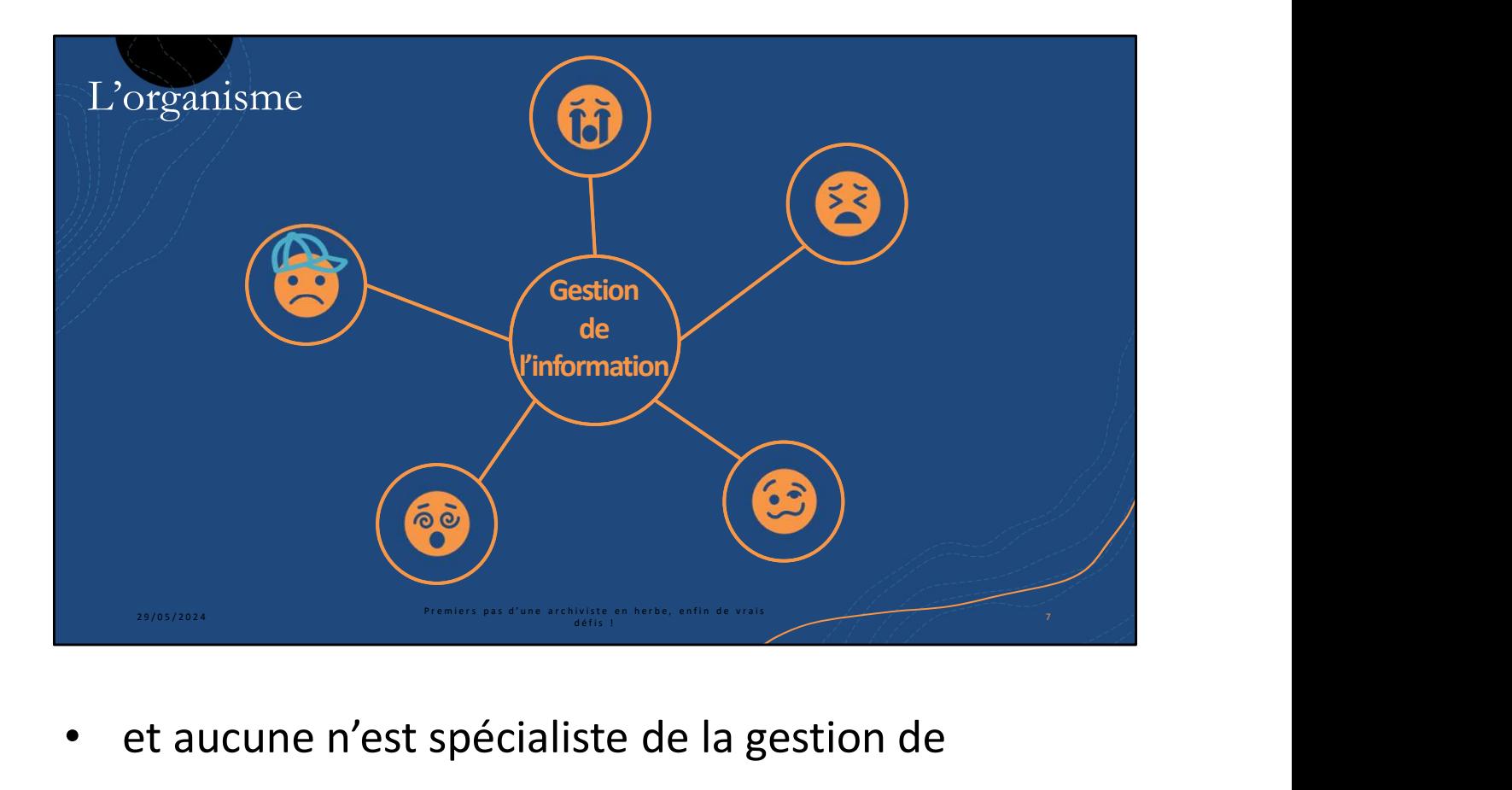

- et aucune n'est spécialiste de la gestion de l'information.
- Initialement, l'organisme souhaitait engager un étudiant pour la refonte et l'implantation du nouveau plan. Il leur a plutôt été proposé de confier le projet à un groupe d'étudiants dans le cadre de ce cours.

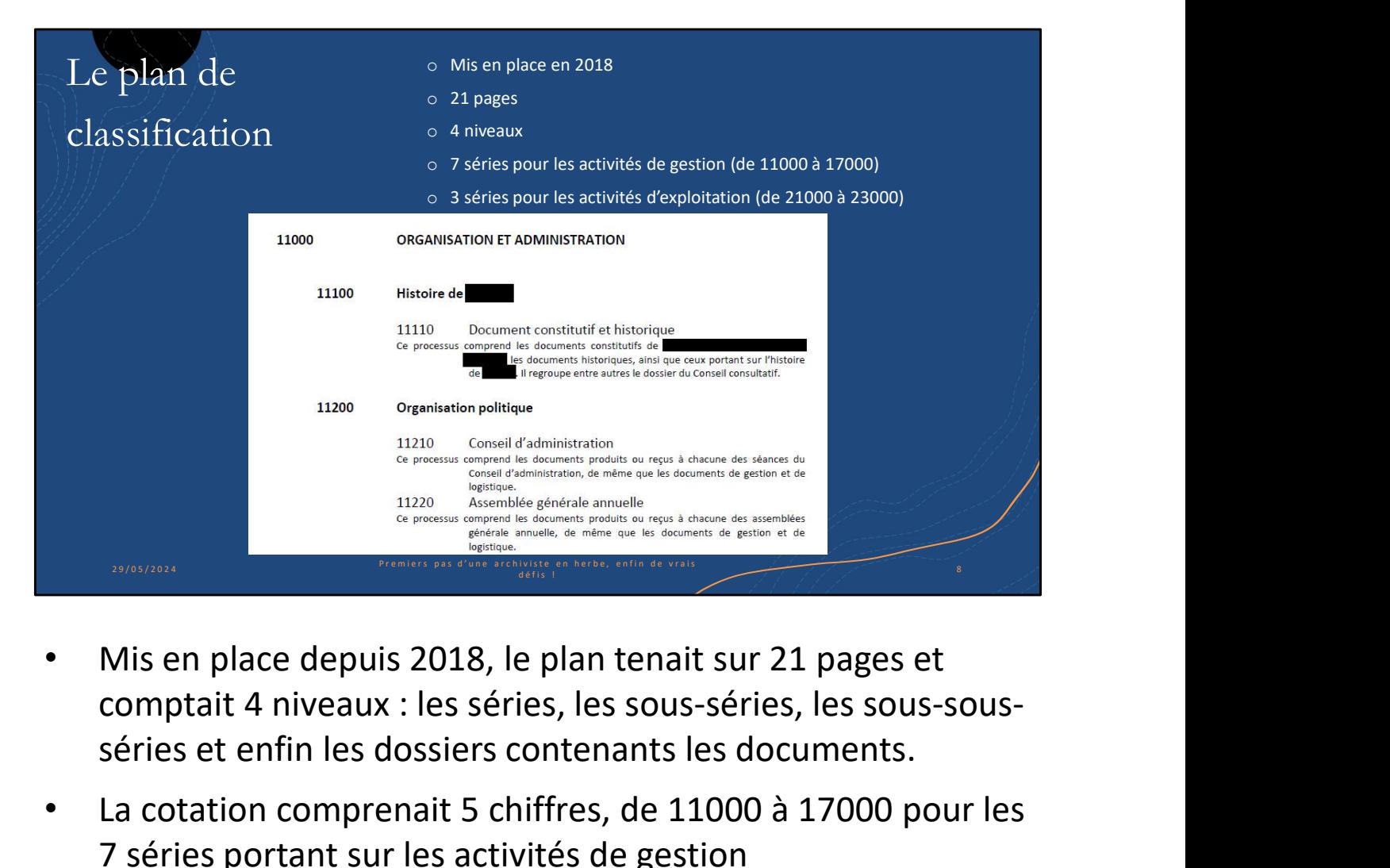

- Mis en place depuis 2018, le plan tenait sur 21 pages et séries et enfin les dossiers contenants les documents.
- La cotation comprenait 5 chiffres, de 11000 à 17000 pour les 7 séries portant sur les activités de gestion
- et de 21000 à 23000 pour les 3 séries concernant les activités d'exploitation.
- Lors de la rencontre avec la personne-ressource qui est l'une des employées, elle nous a dit que le plan était trop dense pour elle et ses collègues
- Que c'était difficile de se l'approprier
- et qu'il ne répondait pas à leurs besoins.

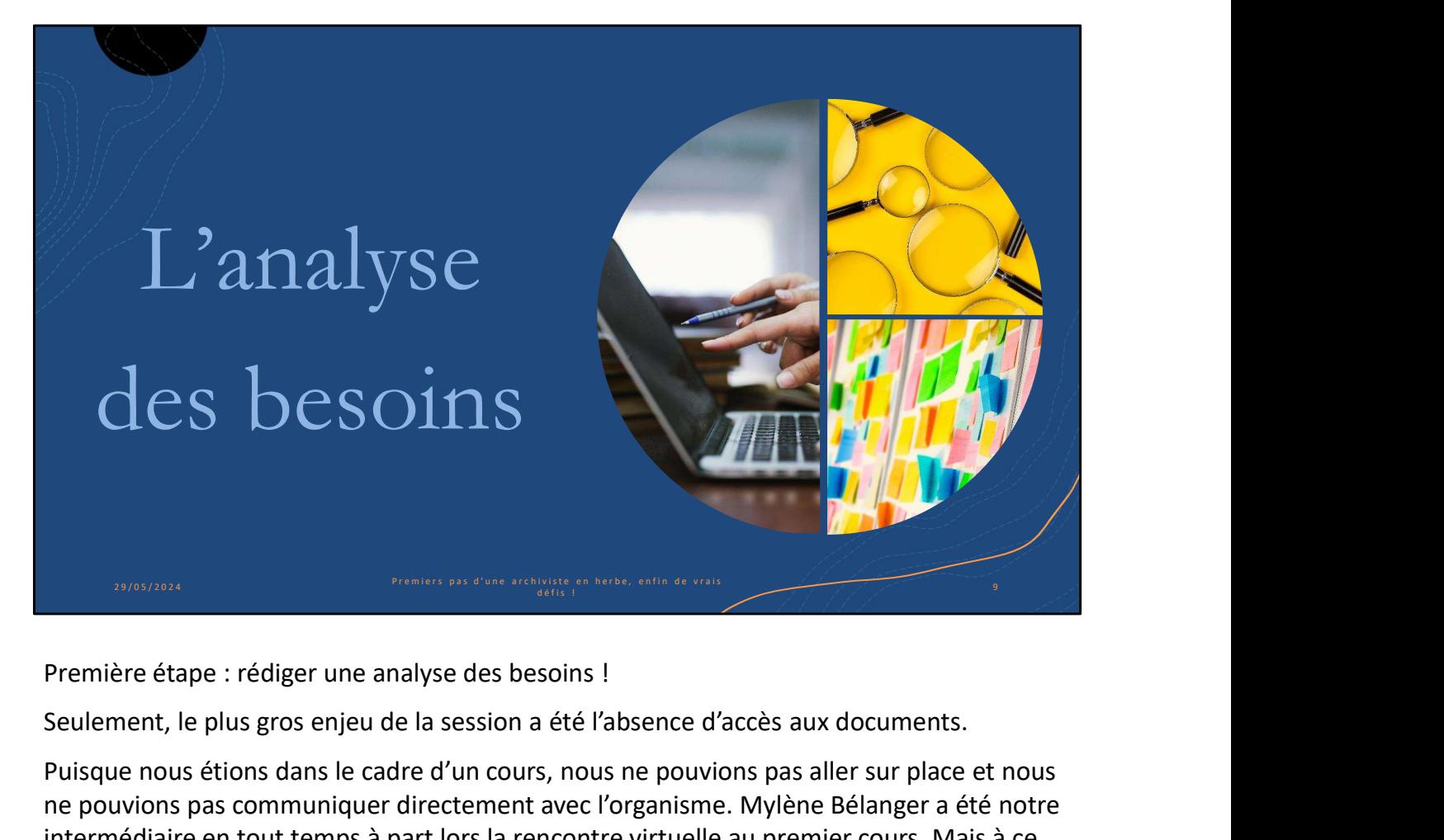

Seulement, le plus gros enjeu de la session a été l'absence d'accès aux documents.

Puisque nous étions dans le cadre d'un cours, nous ne pouvions pas aller sur place et nous ne pouvions pas communiquer directement avec l'organisme. Mylène Bélanger a été notre intermédiaire en tout temps à part lors la rencontre virtuelle au premier cours. Mais à ce moment-là du projet, nous avions très peu de questions pour la personne-ressource.

Notre base de travail a été des captures d'écran de leurs arborescences dans une structure Windows, transmises par la personne-ressource.

Chaque groupe a donc rédigé une analyse des besoins, soit 3 analyses, à partir de captures et de quelques courriels échangés entre Mylène et la personne-ressource durant la session.

Cela nous a, tout de même, permis de relever un certain nombre de points épineux.

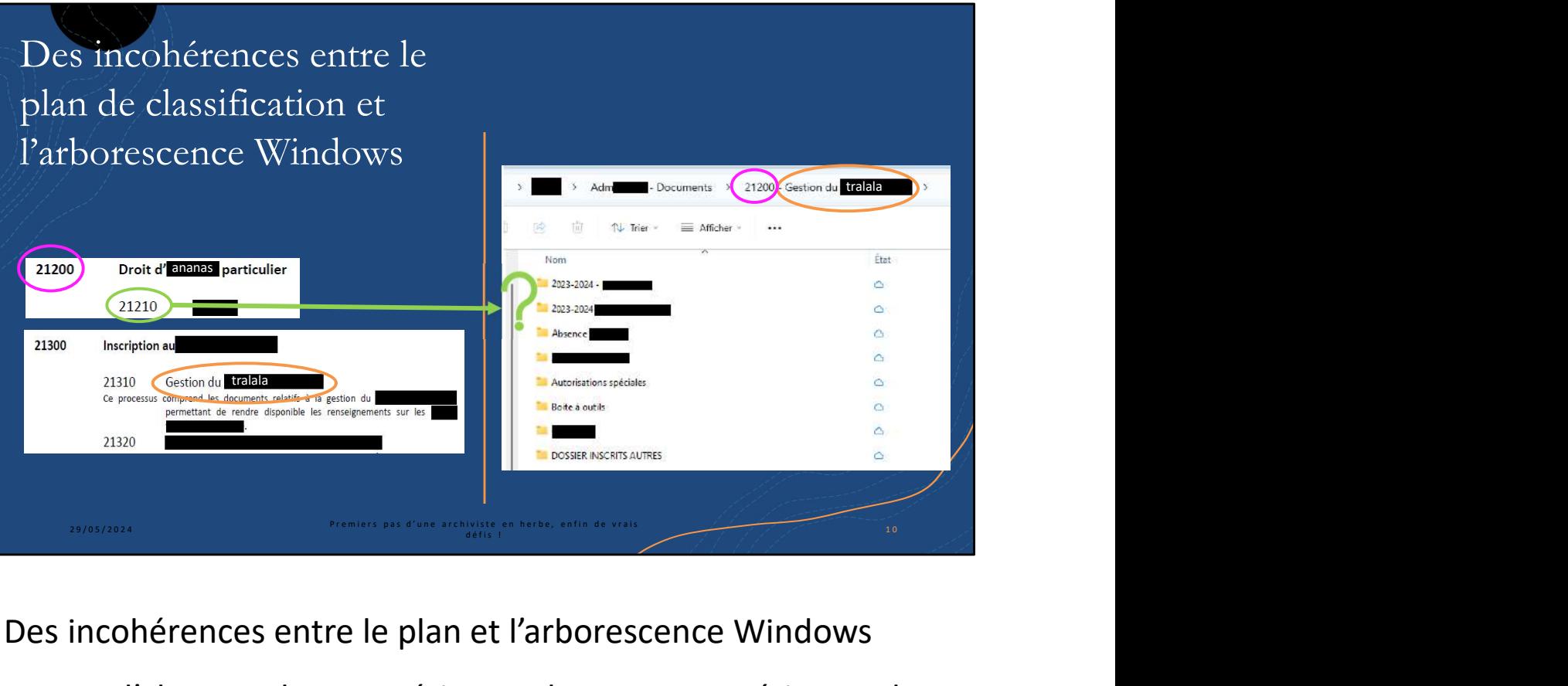

Des incohérences entre le plan et l'arborescence Windows comme l'absence de sous-séries ou de sous-sous-séries ou des fusions de niveaux. **Example 121200**<br>21200 est incohérences entre le plan et l'arborescence Windows<br>21200 est fusions de niveaux.<br>21200 est gestion du tralala alors que dans le plan, Gestion du<br>21200 est gestion du tralala alors que dans le p

Dans le plan de classification, on voit que la sous-série 21200 est

Droit d'ananas particulier mais dans la structure de l'organisme,

tralala devrait est la sous-sous-série 21310.

De même qu'il n'y a pas la sous-sous-série 21210 dans l'arborescence Windows.

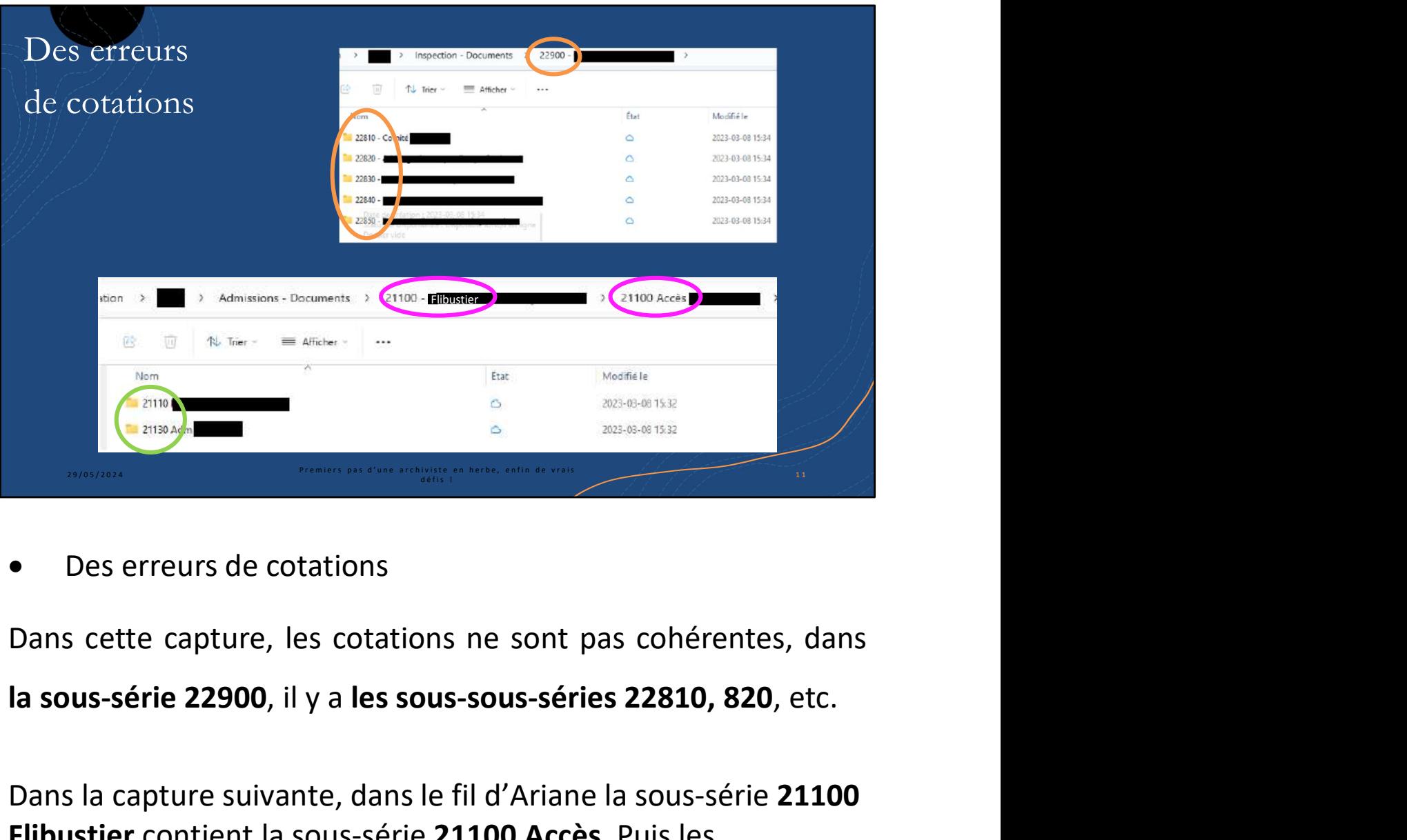

Dans la capture suivante, dans le fil d'Ariane la sous-série 21100 Flibustier contient la sous-série 21100 Accès. Puis les répertoires qu'elles contiennent sont des sous-sous-séries, il y a comme un niveau supplémentaire.

On peut aussi remarquer que 21120 n'existe pas.

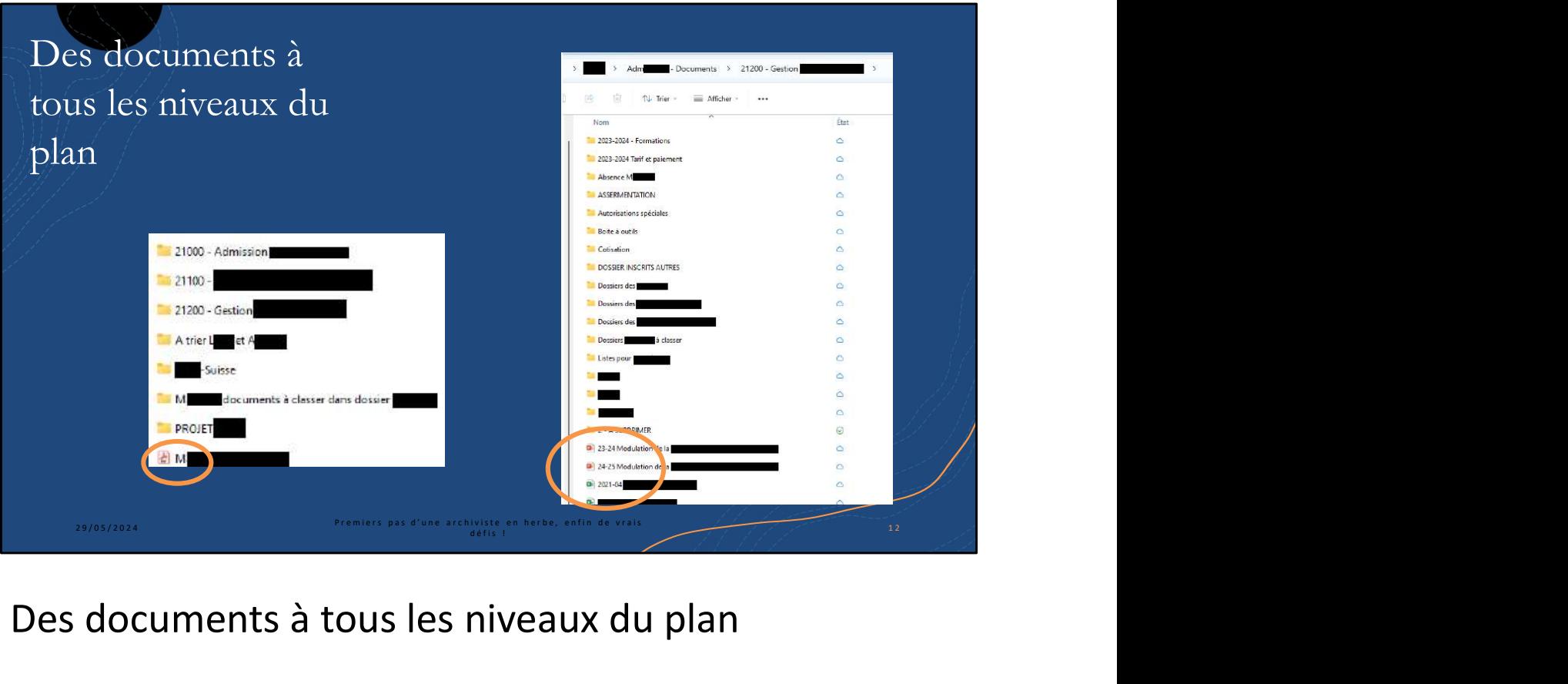

## Des documents à tous les niveaux du plan

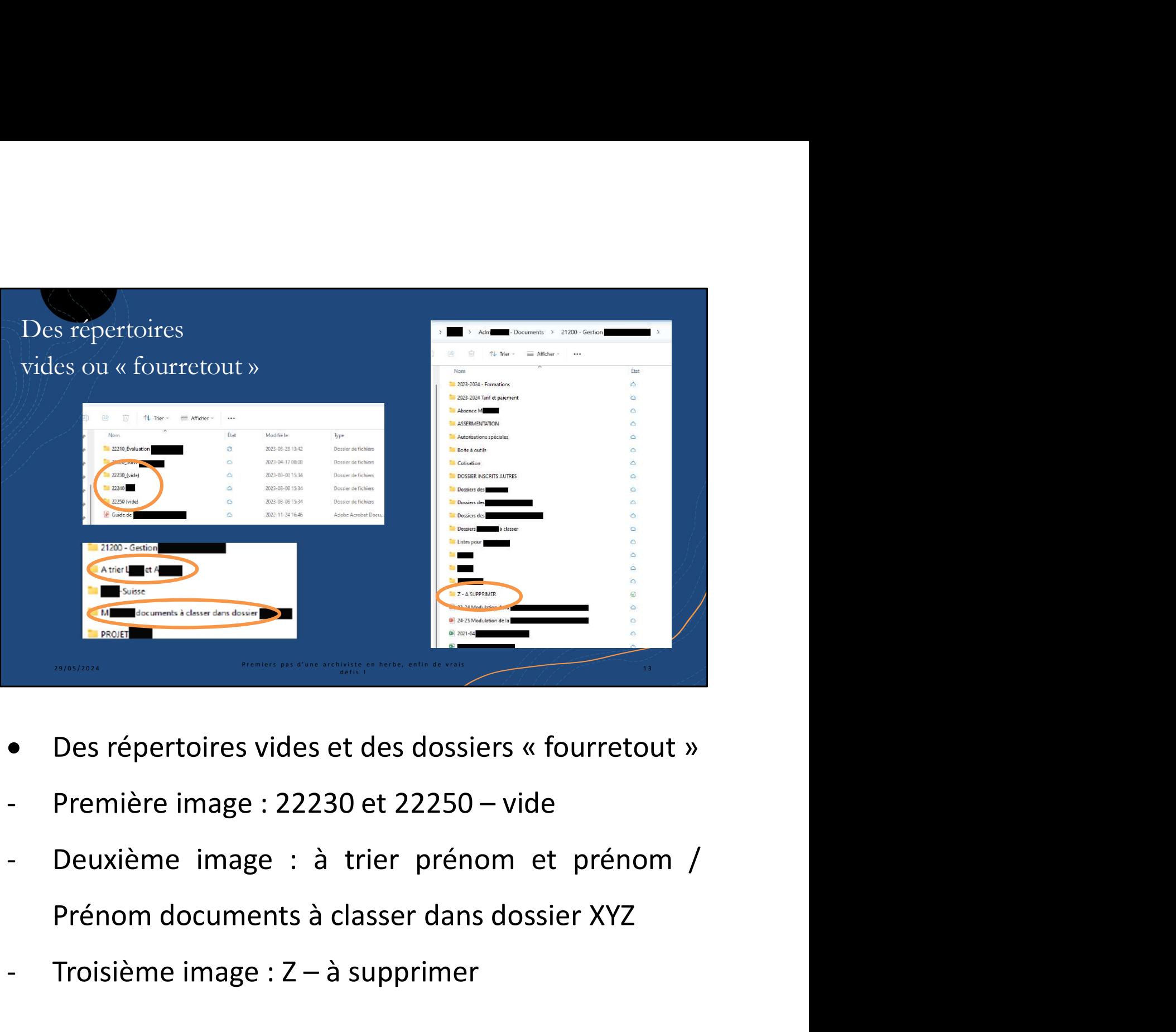

- 
- 
- Des répertoires vides et des dossiers « fourretout »<br>Première image : 22230 et 22250 vide<br>- Deuxième image : à trier prénom et prénom /<br>Prénom documents à classer dans dossier XYZ<br>- Troisième image : Z à supprimer
- 

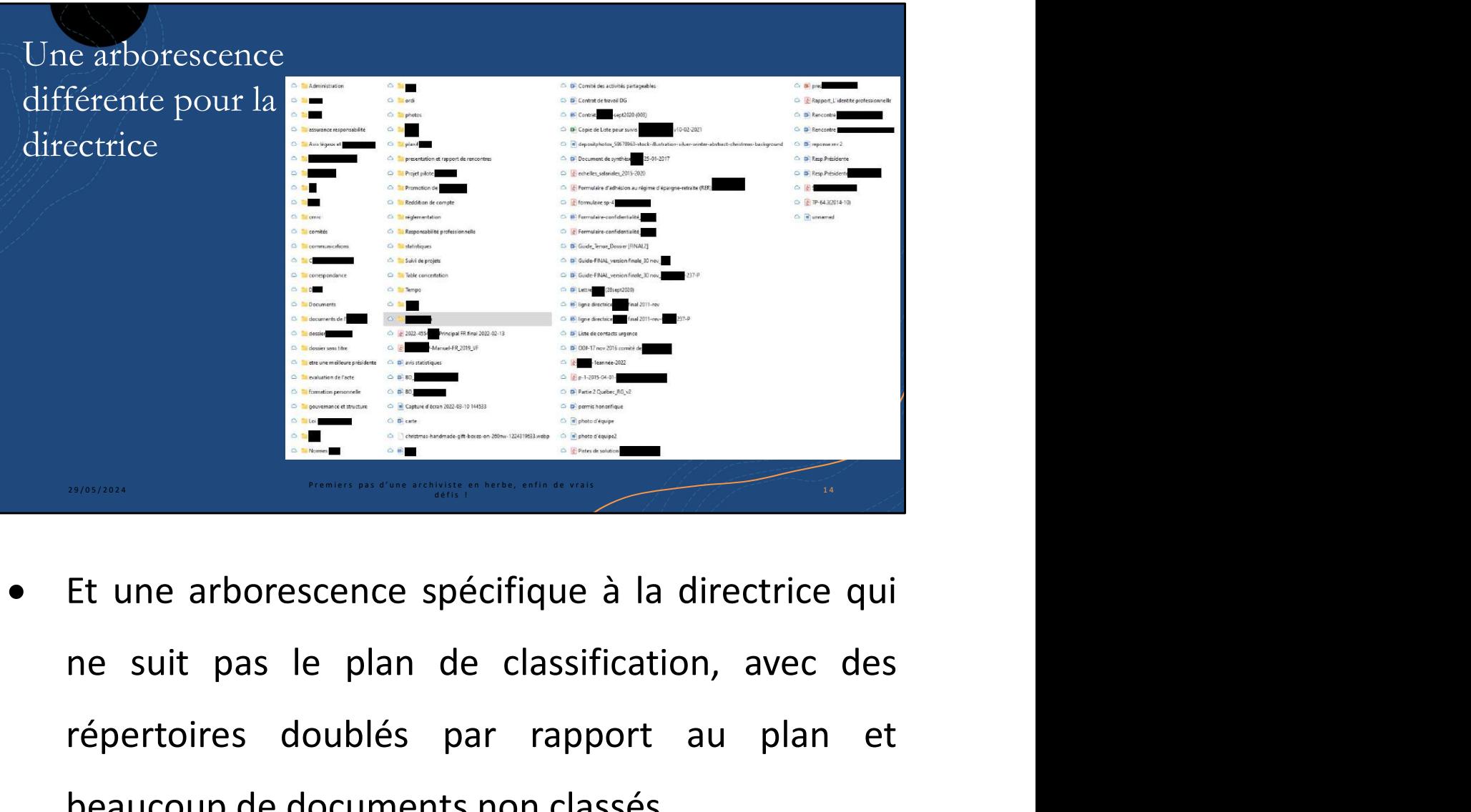

répertoires doublés par rapport au plan et<br>beaucoup de documents non classés. Et une arborescence spécifique à la directrice qui<br>ne suit pas le plan de classification, avec des<br>répertoires doublés par rapport au plan et<br>beaucoup de documents non classés.

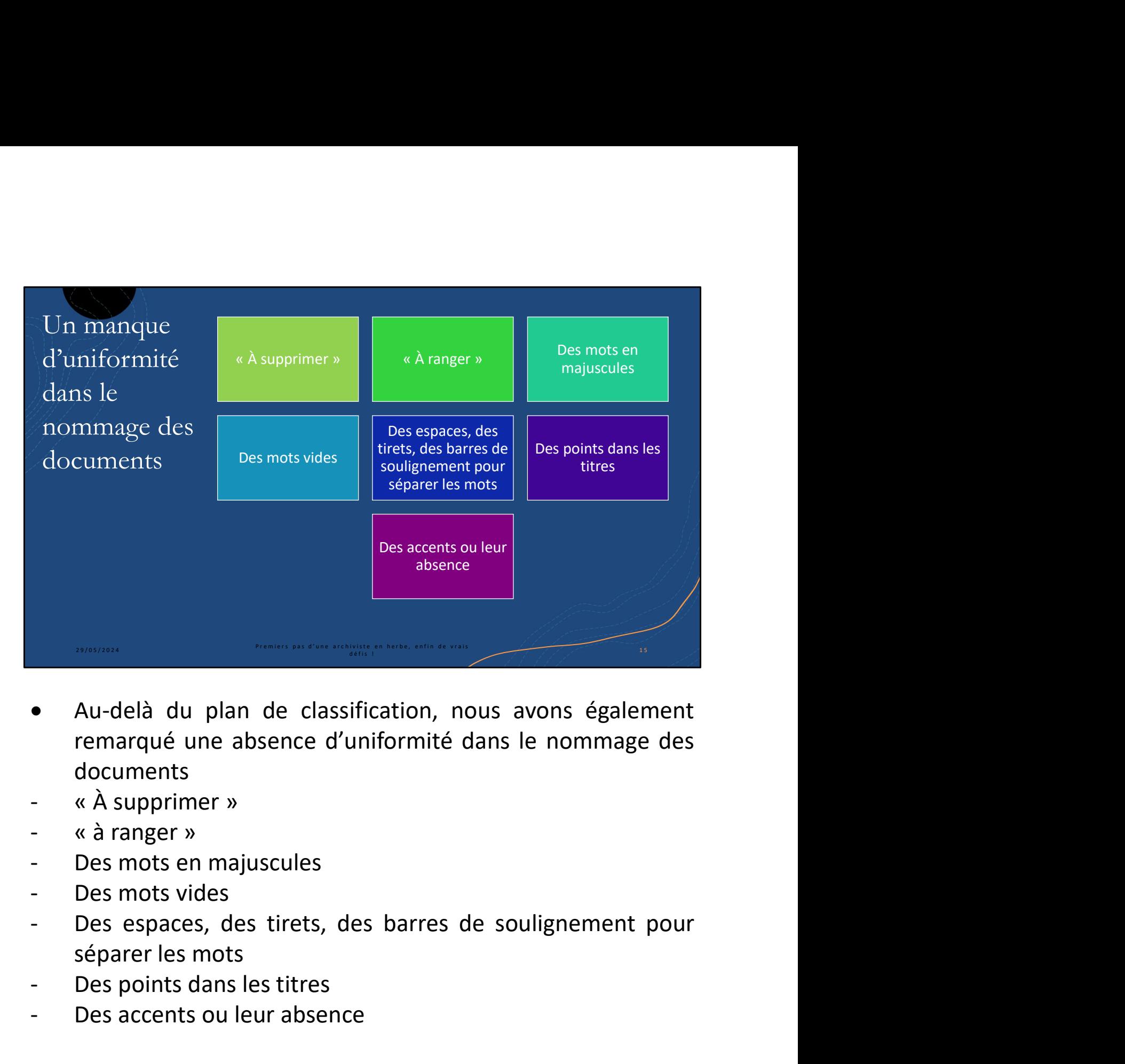

- documents • Au-delà du plan de classification, nous avons également<br>remarqué une absence d'uniformité dans le nommage des<br>documents<br>- « À supprimer »<br>- « à ranger »<br>- Des mots en majuscules<br>- Des espaces, des tirets, des barres de • Au-delà du plan de classification, nous avons également<br>remarqué une absence d'uniformité dans le nommage des<br>documents<br>- « À supprimer »<br>- « à ranger »<br>- Des mots en majuscules<br>- Des mots vides<br>- Des espaces, des tire
- 
- 
- 
- 
- 
- 
- 

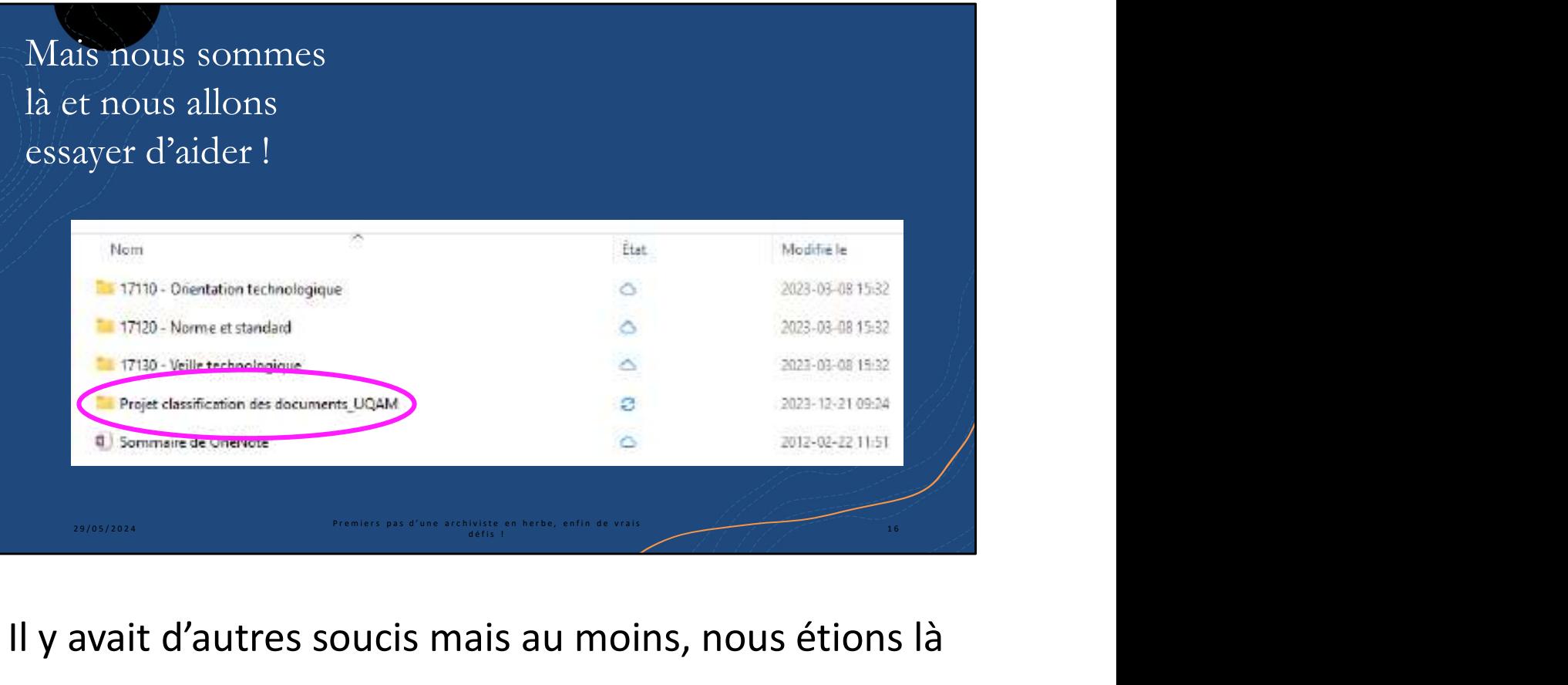

Il y avait d'autres soucis mais au moins, nous étions là et on allait essayer de les aider !

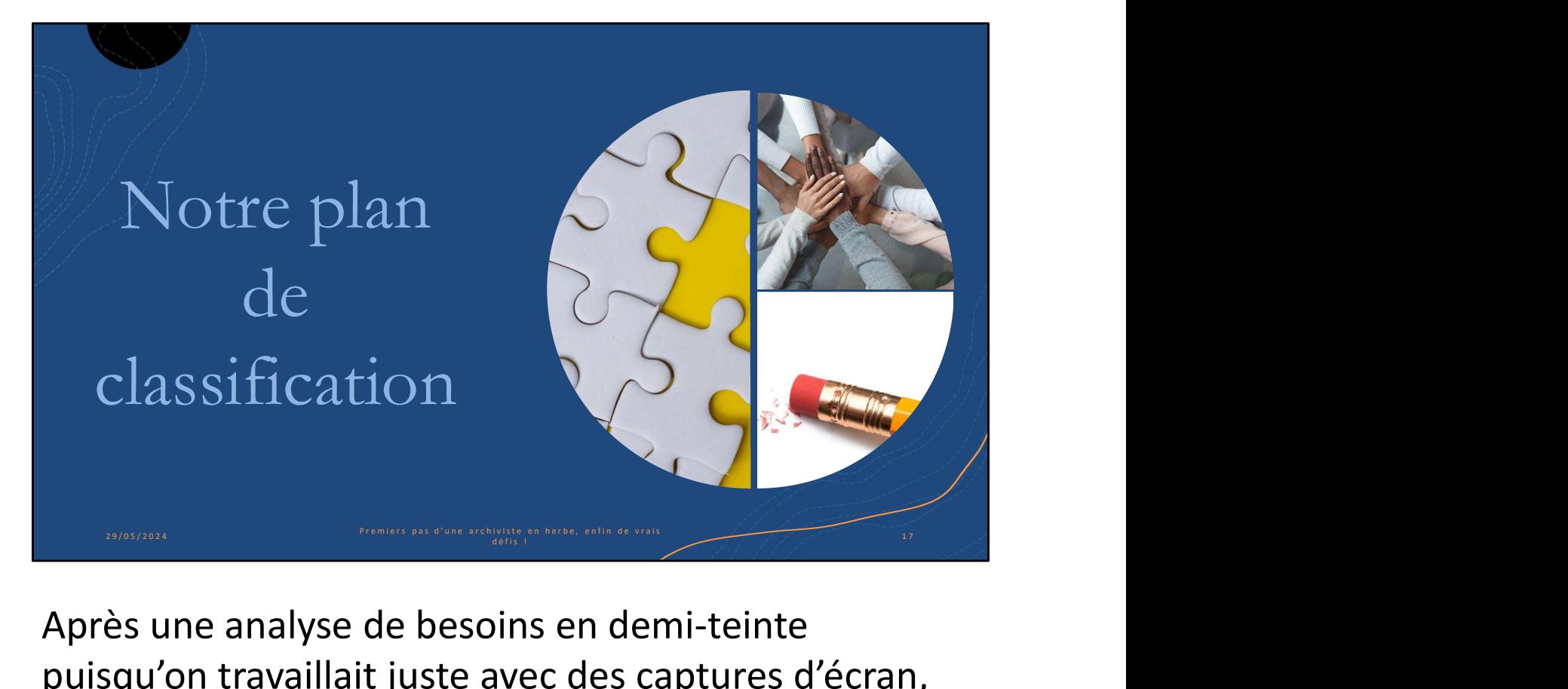

Après une analyse de besoins en demi-teinte puisqu'on travaillait juste avec des captures d'écran, nous nous sommes lancés dans la refonte du plan.

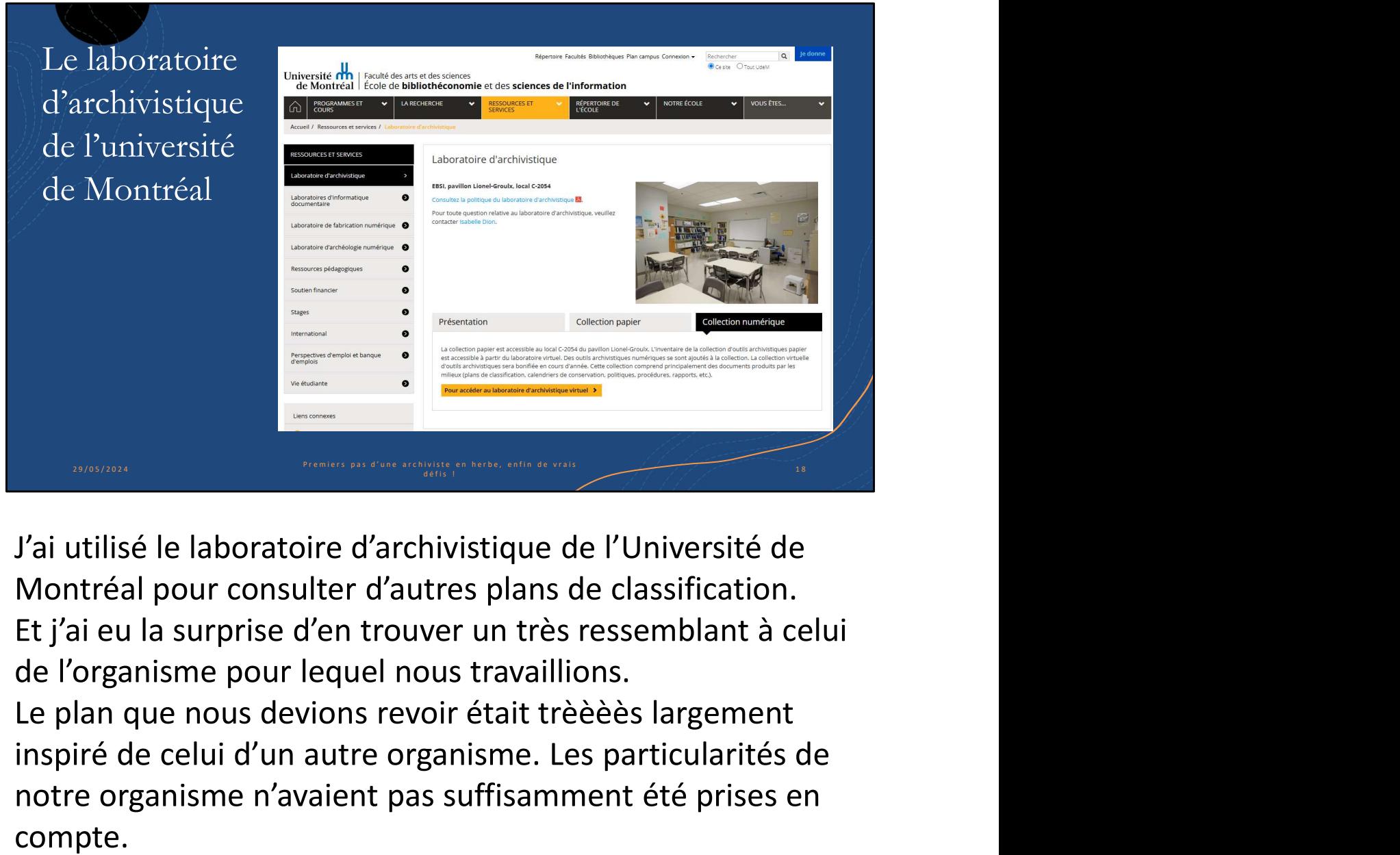

J'ai utilisé le laboratoire d'archivistique de l'Université de Montréal pour consulter d'autres plans de classification. Et j'ai eu la surprise d'en trouver un très ressemblant à celui de l'organisme pour lequel nous travaillions.

inspiré de celui d'un autre organisme. Les particularités de notre organisme n'avaient pas suffisamment été prises en compte.

À partir de là, on a mieux compris pourquoi le plan ne répondait pas aux besoins du personnel et que plusieurs répertoires n'étaient pas utilisés, manquaient et avaient été rajoutés dans la structure Windows.

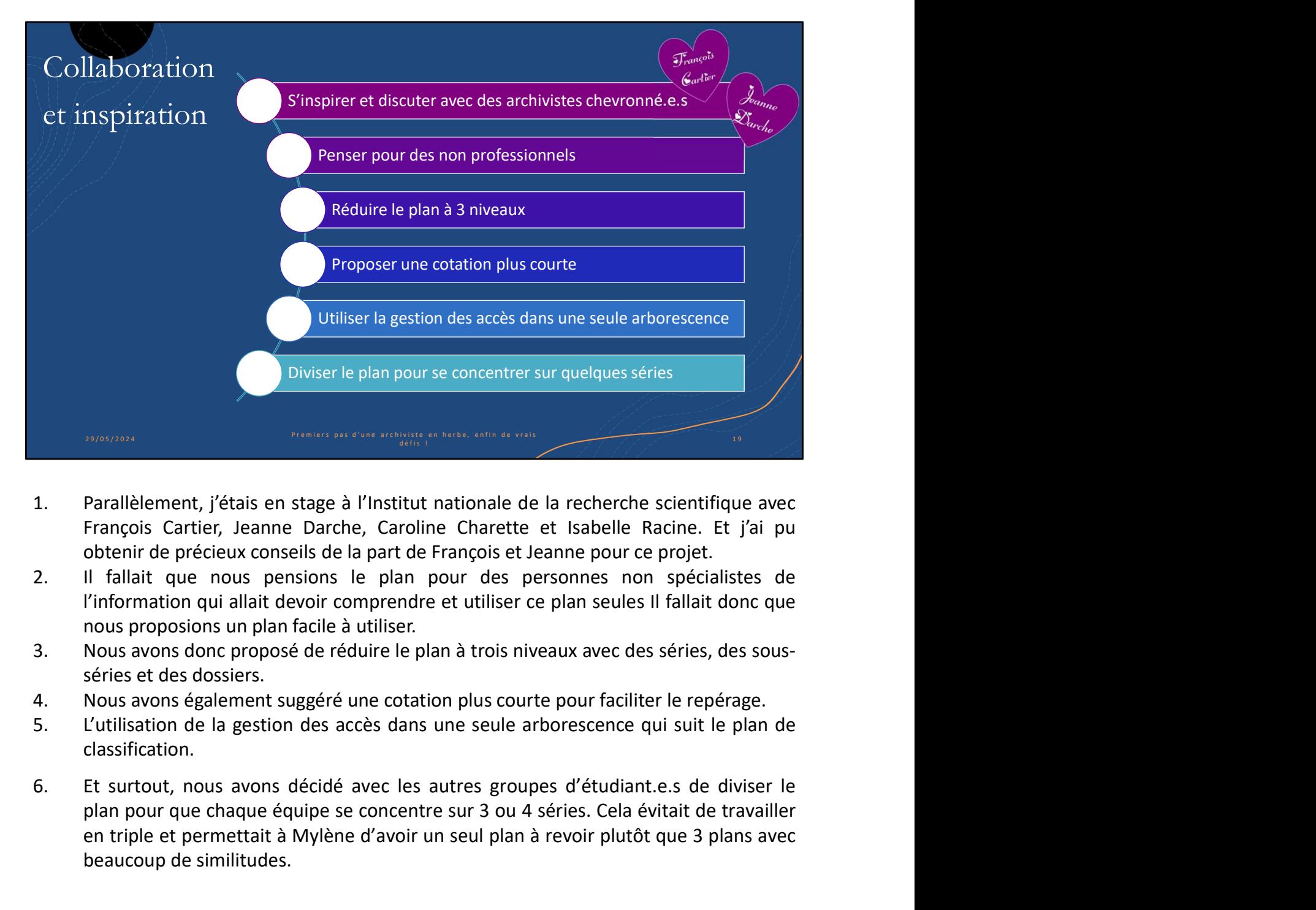

- 
- 
- 
- 
- classification.
- Parallèlement, j'étais en stage à l'Institut nationale de la recherche scientifique avec<br>François Cartier, Jeanne Darche, Caroline Charette et Isabelle Racine. Et j'ai pu<br>Il fallait que nous pensions le plan pour des perso Francilèlement, j'étais en stage à l'Institut nationale de la recherche scientifique avec<br>François Cartier, Jeanne Darche, Caroline Charette et Isabelle Racine. Et j'ai pu<br>obtenir de précieux conseils de la part de Françoi Parallèlement, j'étais en stage à l'Institut nationale de la recherche scientifiq<br>François Cartier, Jeanne Darche, Caroline Charette et Isabelle Racine. Et<br>obtenir de précieux conseils de la part de François et Jeanne pour

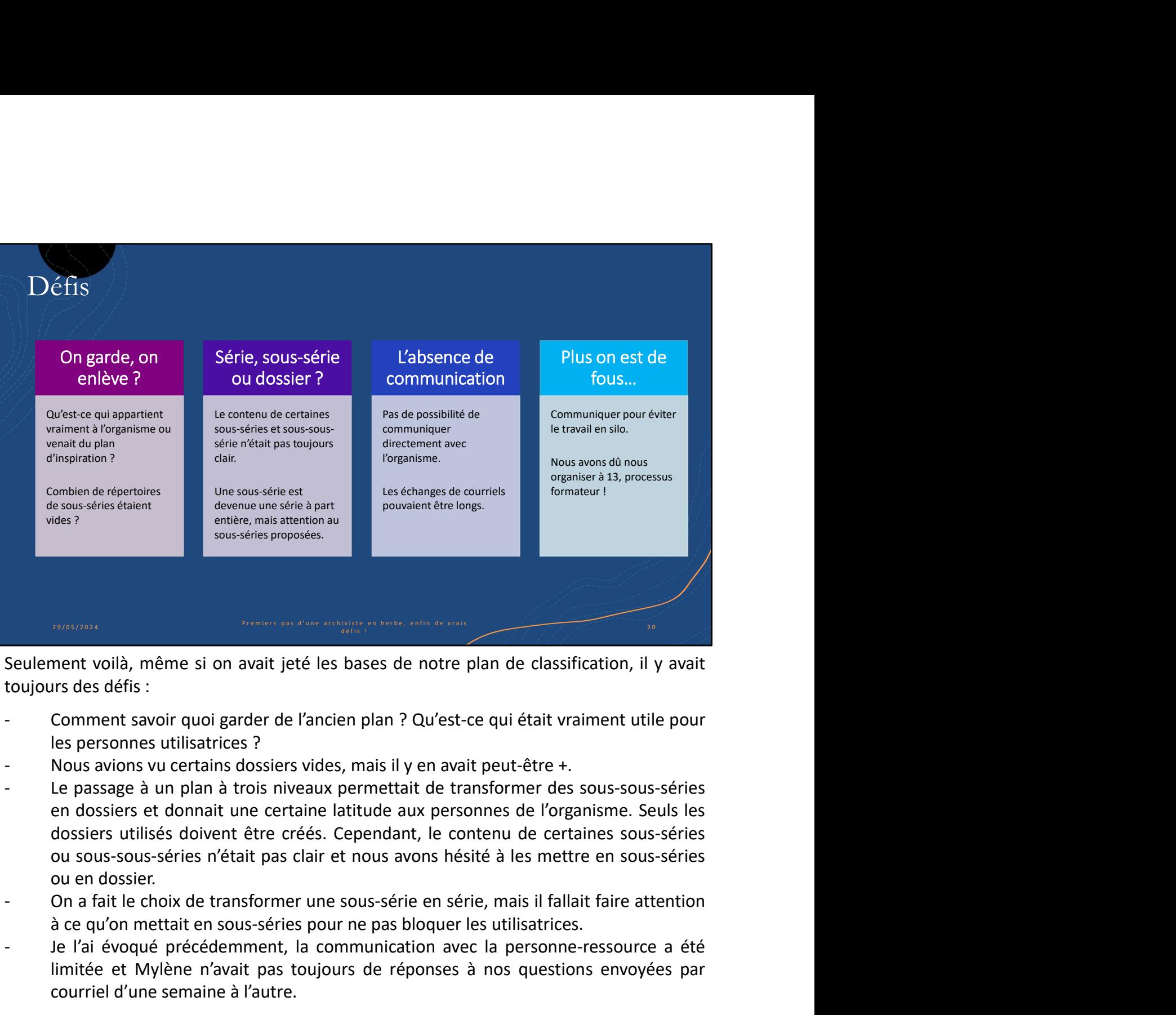

- 
- 
- ment voilà, même si on avait jeté les bases de notre plan de dassification, il y avait<br>irs des défis :<br>Comment savoir quoi garder de l'ancien plan ? Qu'est-ce qui était vraiment utile pour<br>Nous avions vu certains dossiers Seulement voilà, même si on avait jeté les bases de notre plan de classification, il y avait<br>
toujours des défis :<br>
-<br>
Comment savoir quoi garder de l'ancien plan ? Qu'est-ce qui était vraiment utile pour<br>
les personnes u ment voilà, même si on avait jeté les bases de notre plan de classification, il y avait<br>
is des défis:<br>
Comment savoir quoi garder de l'ancien plan ? Qu'est-ce qui était vraiment utile pour<br>
les personnes utilisatrices ?<br> ment vollà, même si on avait jeté les bases de notre plan de classification, il y avait<br>
irs des défis :<br>
Comment savoir quoi garder de l'ancien plan ? Qu'est-ce qui était vraiment utile pour<br>
les personnes utilisatrices ? Seulement voilà, même si on avait jeté les bases de notre plan de classification, il y avait<br>
toujours des défis :<br>
- Comment savoir quoi garder de l'ancien plan ? Qu'est-ce qui était vraiment utile pour<br>
les personnes uti toujours des delts :<br>
Comment savoir quoi garder de l'ancien plan ? Qu'est-ce qui était vraiment utile pour<br>
les personnes utilisatrices ?<br>
Nous avions vu certains dossiers vides, mais il y en avait peut-être +.<br>
Le passag
- 
- 
- 
- propositions avant de les appliquer. Mais cela en valait la peine pour éviter le travail en silo, les doublons et les efforts vains.

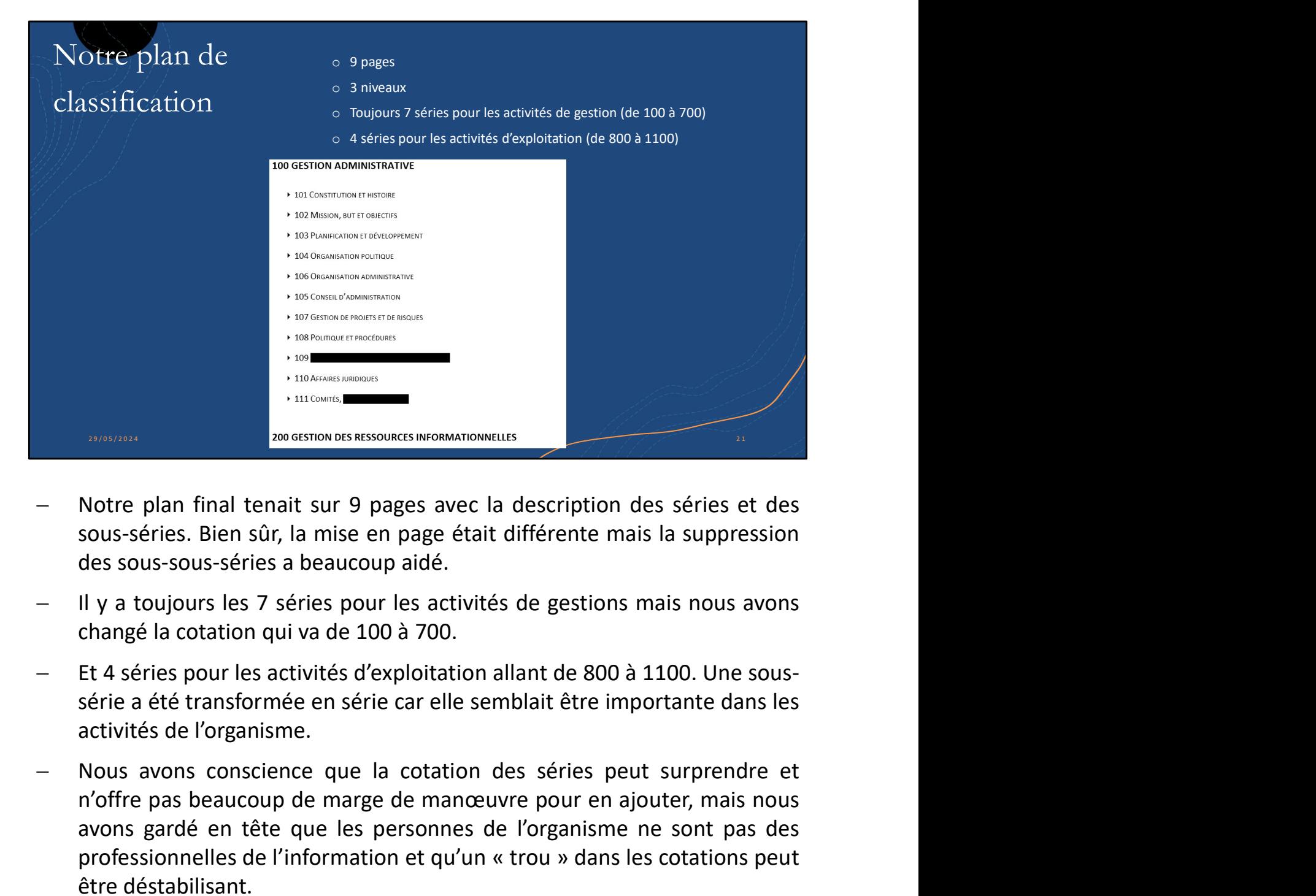

- 
- 
- 
- n'a month and tenait sur 9 pages avec la description des séries et des<br>sous-séries. Bien sûr, la mise en page était différente mais la suppression<br>des sous-sous-séries a beaucoup aidé.<br>Il y a toujours les 7 séries pour les **Example 12**<br> **Example 15**<br> **Example 16**<br> **Example 20**<br> **Example 20**<br> **Example 20**<br> **Example 3**<br> **Example 3**<br> **Example 3**<br> **Example 3**<br> **Example 3**<br> **Example 8**<br> **Example 8**<br> **Example 8**<br> **Example 8**<br> **Example 8**<br> **Example** Notre plan final tenait sur 9 pages avec la description des séries et des<br>sous-séries. Bien sûr, la mise en page était différente mais la suppression<br>des sous-sous-séries a beaucoup aidé.<br>Il y a toujours les 7 séries pour <ul>\n<li> Notre plan final tenait sur 9 pages avec la description des séries et des sous-sóries. Bien sûr, la mise en page était différentes mais la suppression des sous-sous-séries a beaucoup aidé.</li>\n<li>Il y a toujours les 7 séries pour les activities de gestions mais nous avons change la cotation qui va de 100 à 700.</li>\n<li>Et 4 séire pour les activities d'exploitation allant de 800 à 1100. Une sous-sérée à été transformée en série car elle semblait être importante dans les activities de l'onganisme.</li>\n<li>Nous avons conscience que la cotation des séries peut suprende et n'offre pas beaucoup de marge de manœuvre pour en ajouter, mais nous avons gardé en tête que les personnes de l'organisation et ou » dans les cotations peut etvésionelles de l des sous-sous-séries a beaucoup aidé.<br>Il y a toujours les 7 séries pour les activités de gestions mais nous avons<br>changé la cotation qui va de 100 à 700.<br>Et 4 séries pour les activités d'exploitation allant de 800 à 1100.
- 

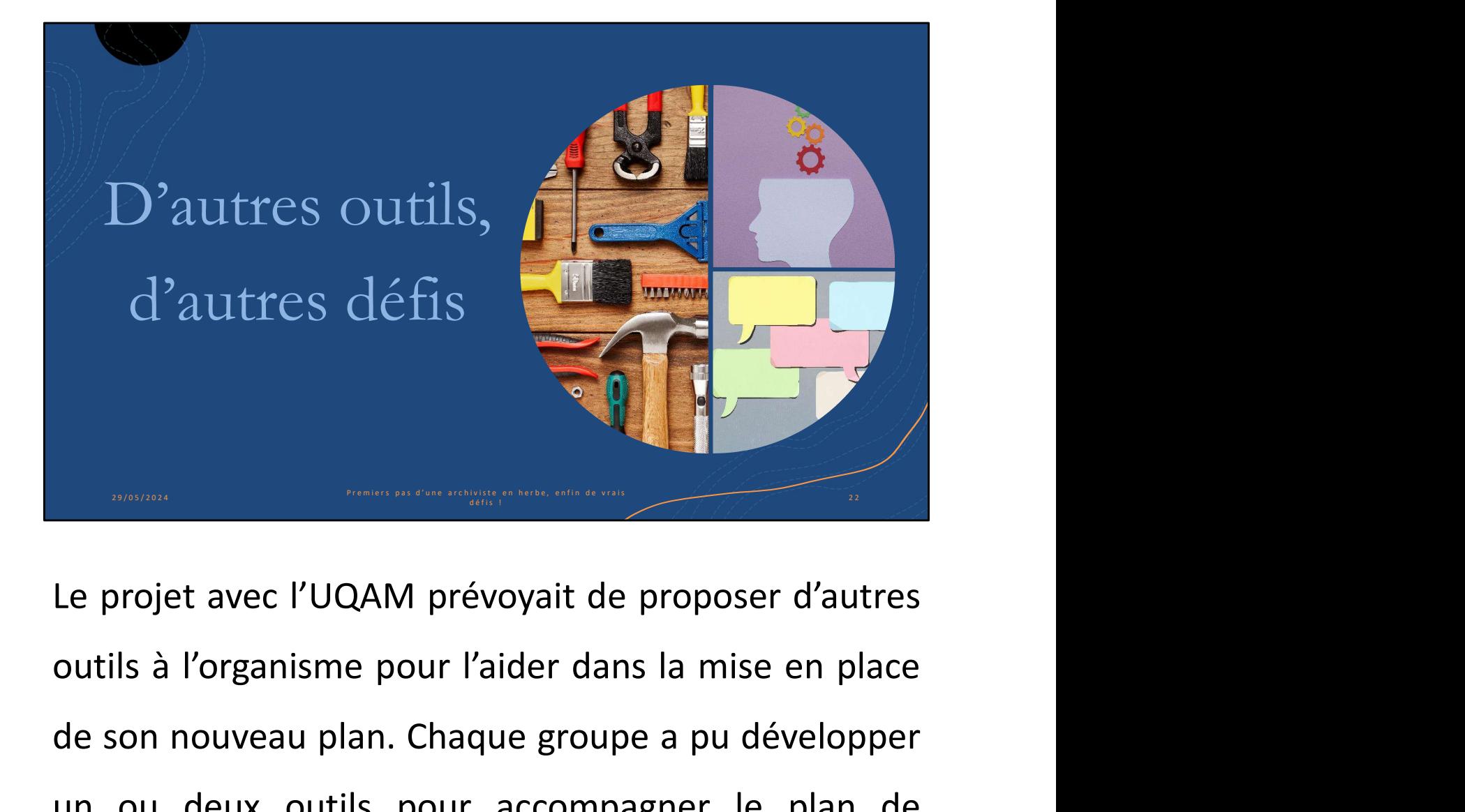

d'autres défis<br>
Le projet avec l'UQAM prévoyait de proposer d'autres<br>
outils à l'organisme pour l'aider dans la mise en place<br>
de son nouveau plan. Chaque groupe a pu développer<br>
un ou deux outils pour accompagner le plan Le projet avec l'UQAM prévoyait de proposer d'autres<br>outils à l'organisme pour l'aider dans la mise en place<br>de son nouveau plan. Chaque groupe a pu développer<br>un ou deux outils pour accompagner le plan de<br>classification. classification.

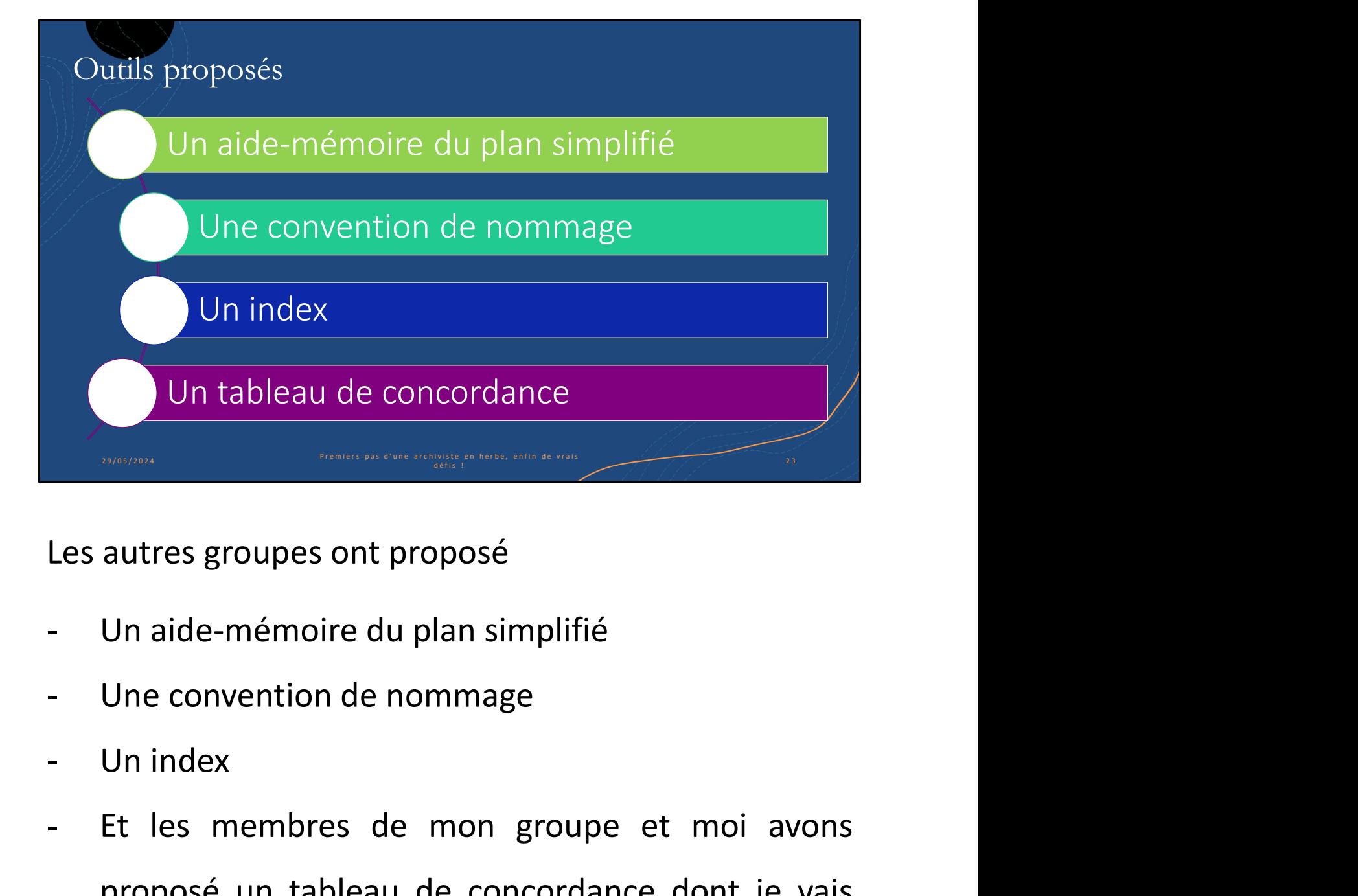

- 
- 
- 
- Les autres groupes ont proposé<br>
 Un aide-mémoire du plan simplifié<br>
 Une convention de nommage<br>
 Un index<br>
 Et les membres de mon groupe et moi avons<br>
proposé un tableau de concordance dont je vais<br>
vous parler proposé un aide-mémoire du plan simplifié<br>
un aide-mémoire du plan simplifié<br>
Un index<br>
Et les membres de mon groupe et moi avons<br>
proposé un tableau de concordance dont je vais<br>
vous parler. autres groupes ont proposé<br>Un aide-mémoire du plan simplifié<br>Une convention de nommage<br>Un index<br>Et les membres de mon groupe et mo<br>proposé un tableau de concordance dont<br>vous parler.

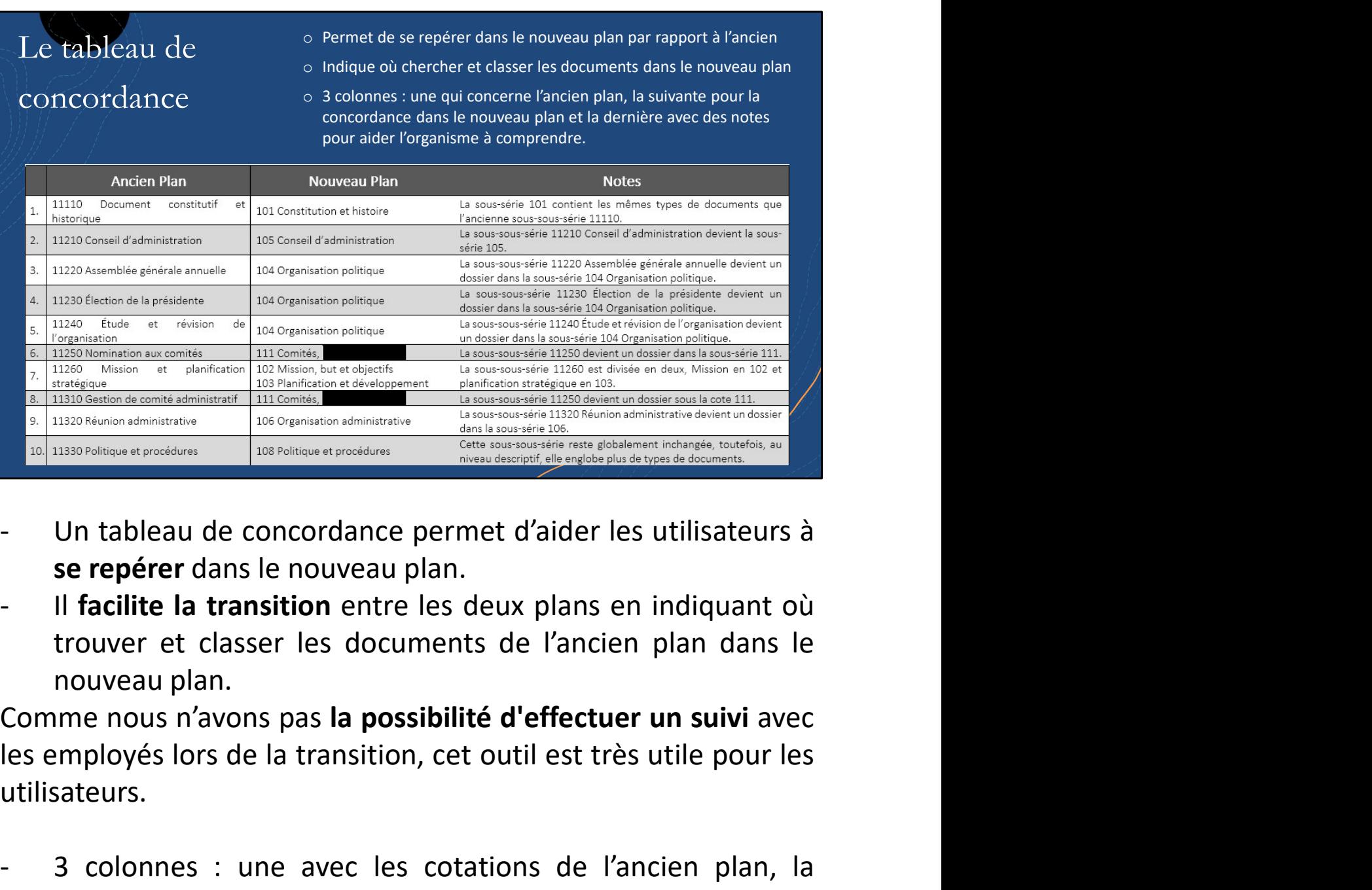

- 
- 3 colonnes : une avec les cotations de l'ancien plan, la dernière avec des nordes : une avec les cotations de l'ancien plan dans le nouveau plan.<br>
 3 colonnes : une avec les cotations de l'ancien plan, la suivante pour Un tableau de concordance permet d'aider les utilisateurs à<br>se repérer dans le nouveau plan.<br>Il facilite la transition entre les deux plans en indiquant où<br>trouver et classer les documents de l'ancien plan dans le<br>nouveau Un tableau de concordance permet d'aider les utilisateurs à<br>
se repérer dans le nouveau plan.<br>
Il facilite la transition entre les deux plans en indiquant où<br>
trouver et classer les documents de l'ancien plan dans le<br>
nouv

utilisateurs.

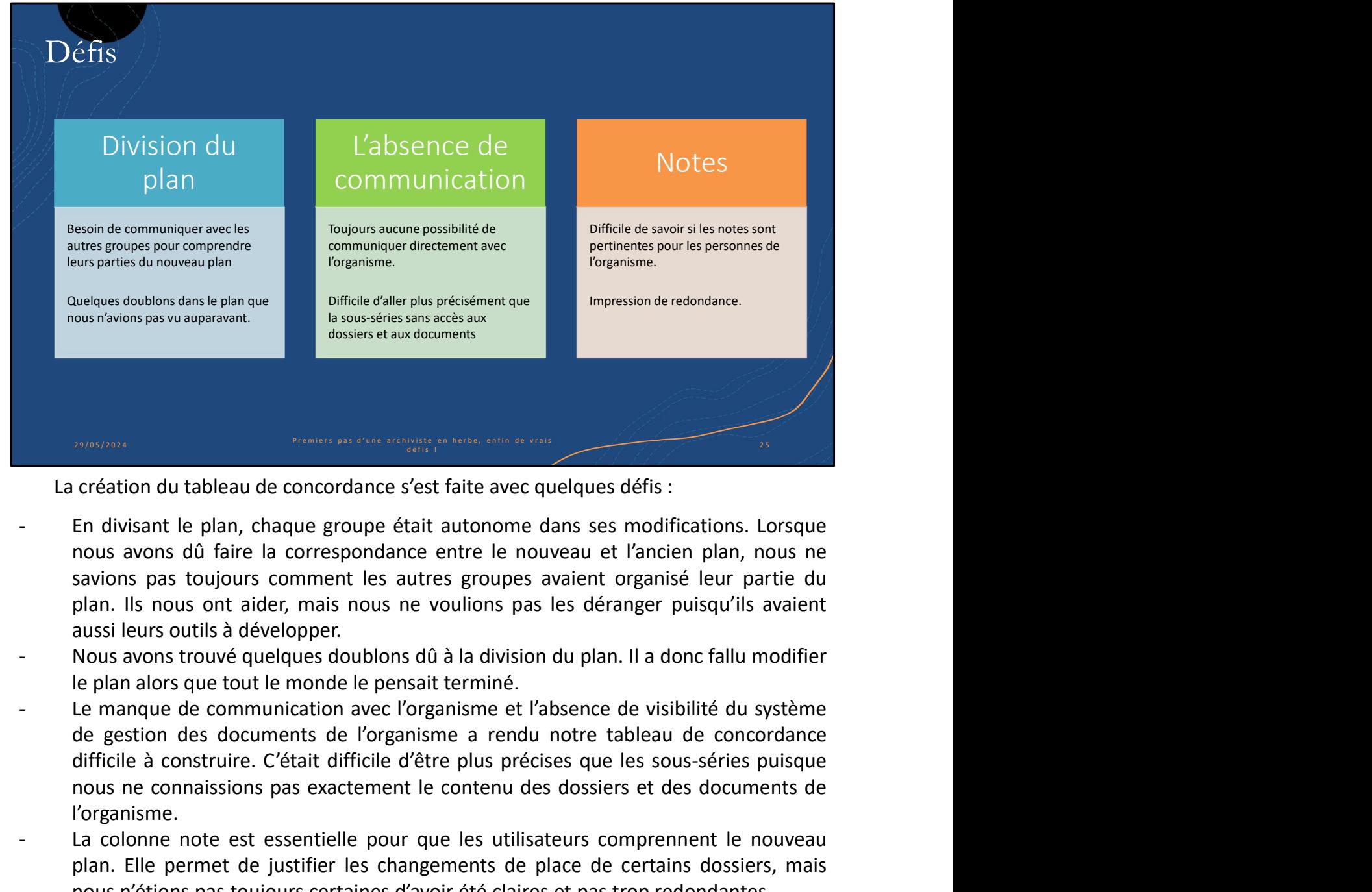

- 
- 
- nonsos<br>
ne création du tableau de concordance s'est faite avec quelques défis :<br>
En divisant le plan, chaque groupe était autonome dans ses modifications. Lorsque<br>
nous avons pas toujours comment les autres groupes avaient l'organisme. -<br>
La création du tableau de concordance s'est faite avec quelques défis :<br>
- En divisant le plan, chaque groupe dait autonome dans ses modifications. Lorsque<br>
nous avons dû faire la correspondance entre le nouveau et l'an provident duraleleau de concordance s'est faite avec quelques défis :<br>En divisant le plan, chaque groupe était autonome dans ses modifications. Lorsque<br>rous avons poi dirie la correspondance entre le nouveau et l'ancien pl nous and the passes of set faite avec quelques défis :<br>
En divisant le plan, chaque groupe était autonome dans ses modifications. Lorsque<br>
nous avons dû faire la correspondance entre le nouveau et l'ancien plan, nous ne<br>
s
- 

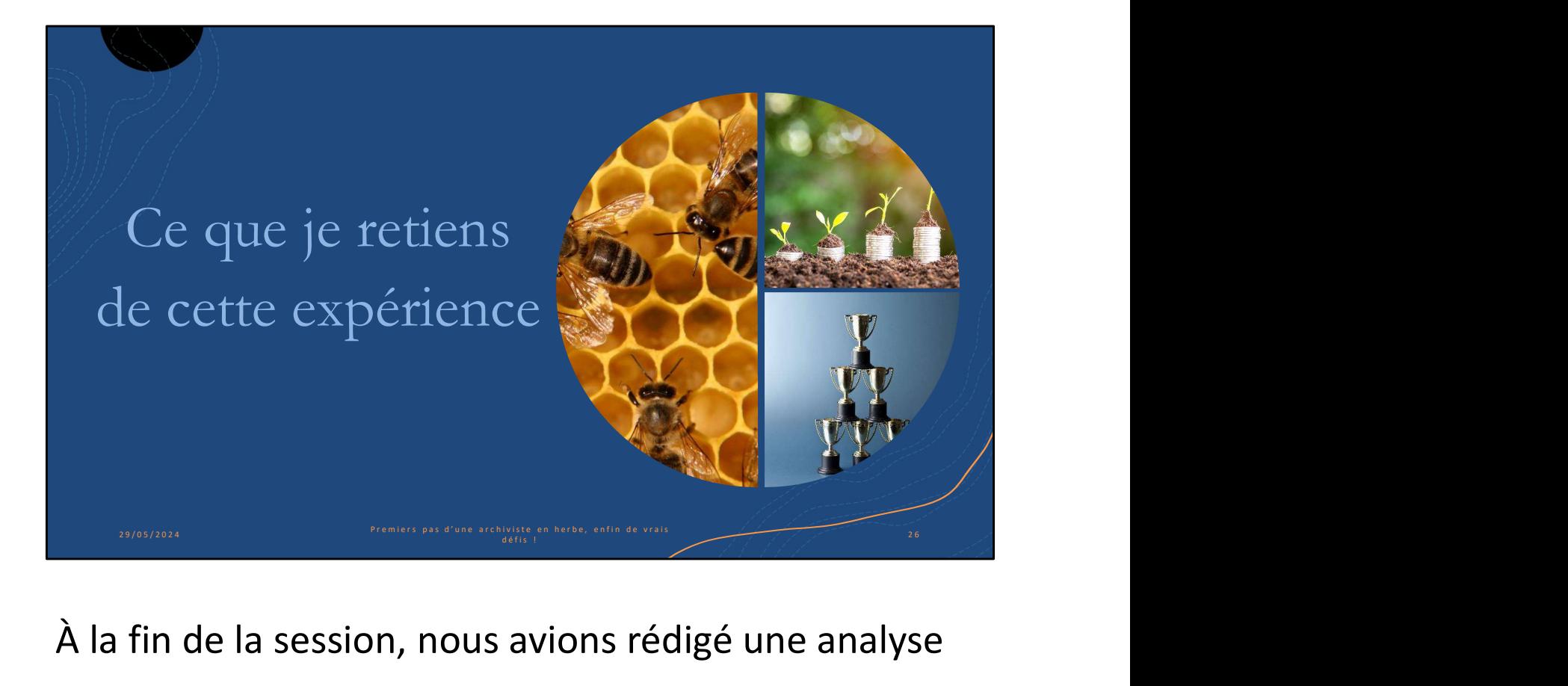

À la fin de la session, nous avions rédigé une analyse de besoin, contribué à la refonte d'un plan de classification et développé des outils pour aider à la bonne gestion documentaire au sein d'un organisme. Voici ce que je retiens de ce projet d'intégration.

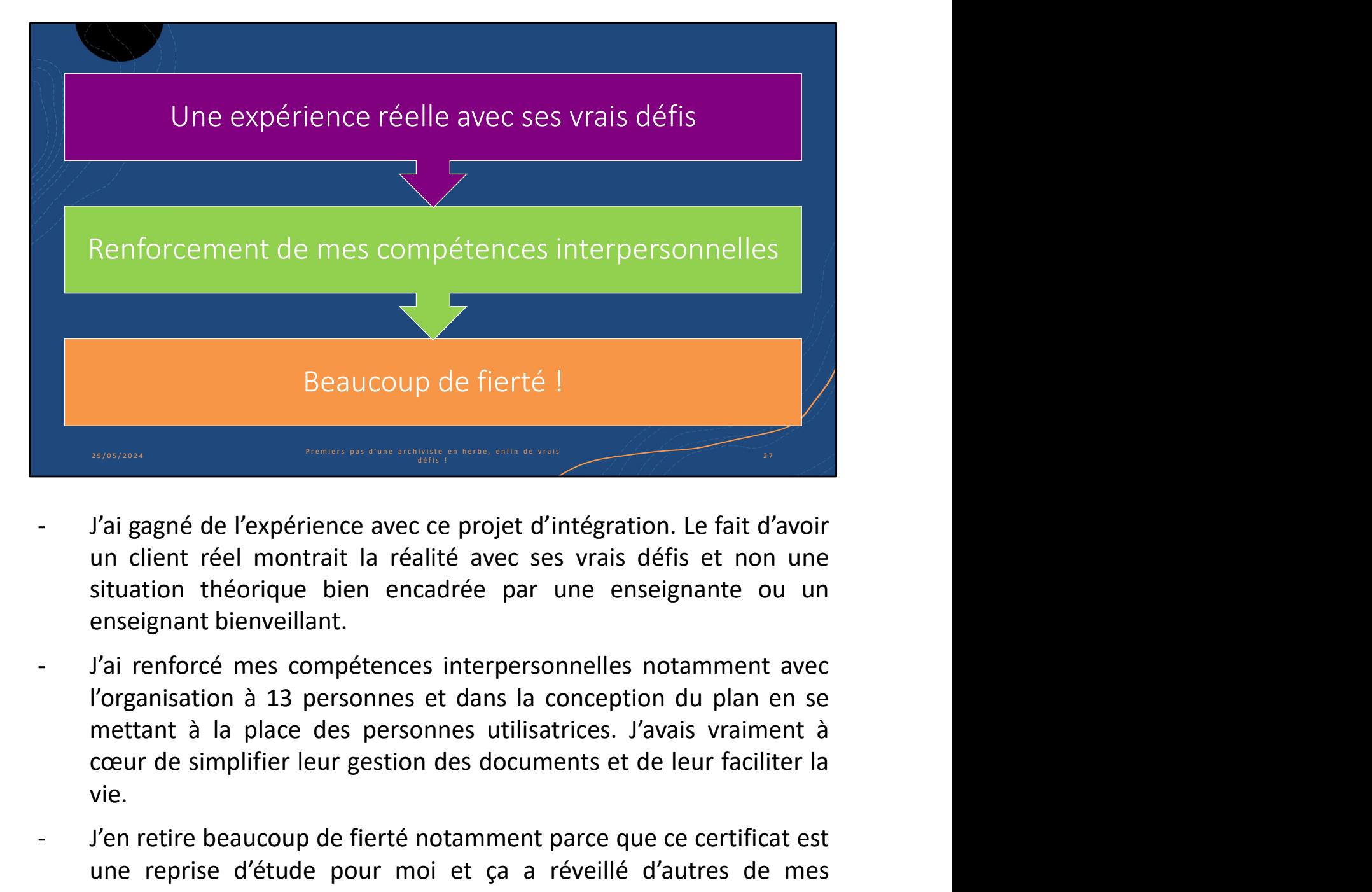

- 
- vie. <sup>1</sup><br>
1 J'ai gagné de l'expérience avec ce projet d'intégration. Le fait d'avoir<br>
1 un client réel montrait la réalité avec ses vrais défis et non une<br>
1 situation théorique bien encadrée par une enseignante ou un<br>
1 enseig J'ai gagné de l'expérience avec ce projet d'intégration. Le fait d'avoir<br>un client réel montrait la réalité avec ses vrais défis et non une<br>situation théorique bien encadrée par une enseignante ou un<br>enseignant bienveillan J'ai gagné de l'expérience avec ce projet d'intégration. Le fait d'avoir<br>situation théorique bien encadrée par une enseignante ou un<br>situation théorique bien encadrée par une enseignante ou un<br>enseignant bienveillant.<br>J'ai J'ai gagné de l'expérience avec ce projet d'intégration. Le fait d'avoir<br>un client réel montrait la réalité avec ses vrais défis et non une<br>situation théorique bien encadrée par une enseignante ou un<br>n'ai renforcé mes comp
- 

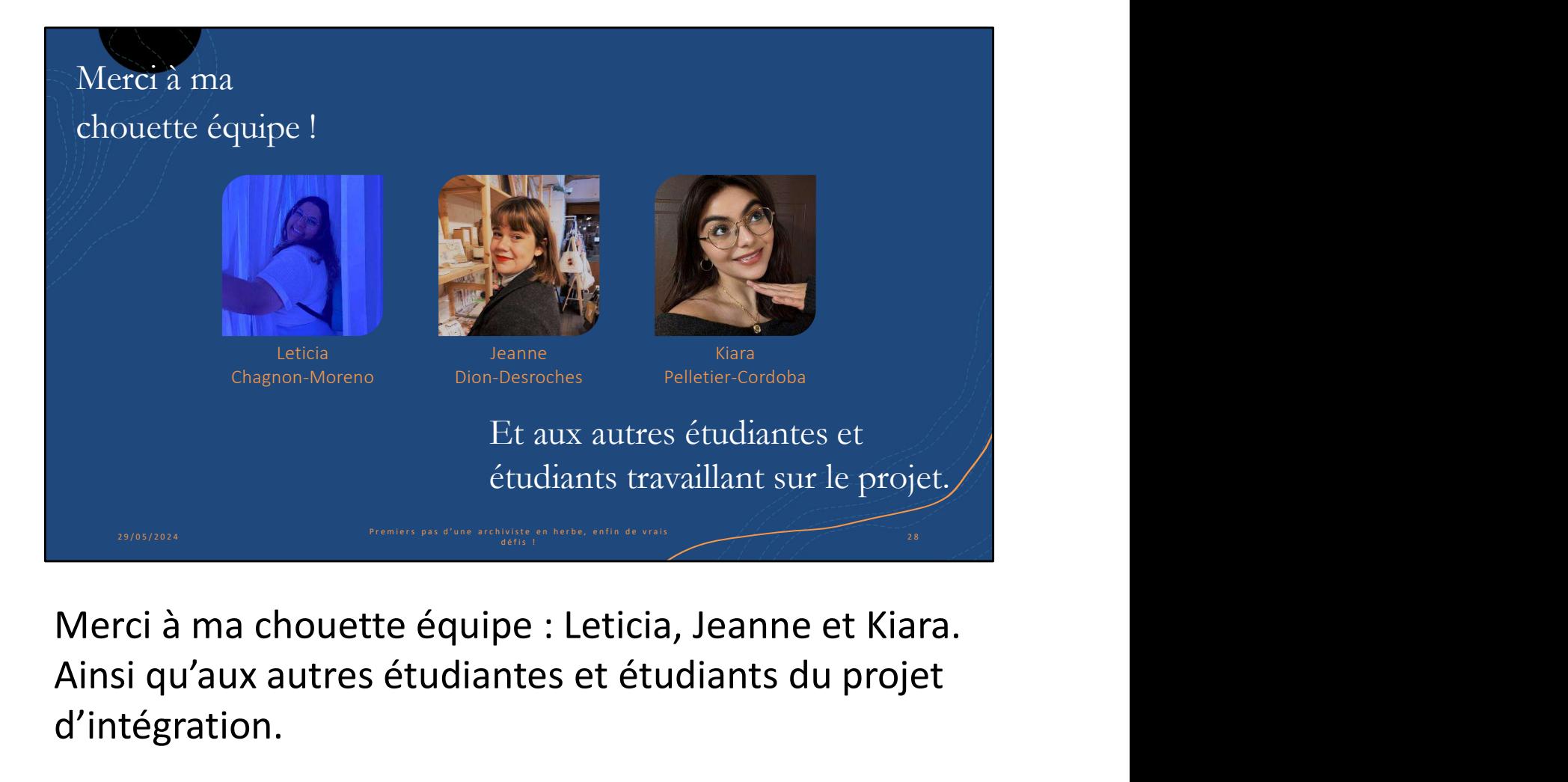

Ainsi qu'aux autres étudiantes et étudiants du projet d'intégration.

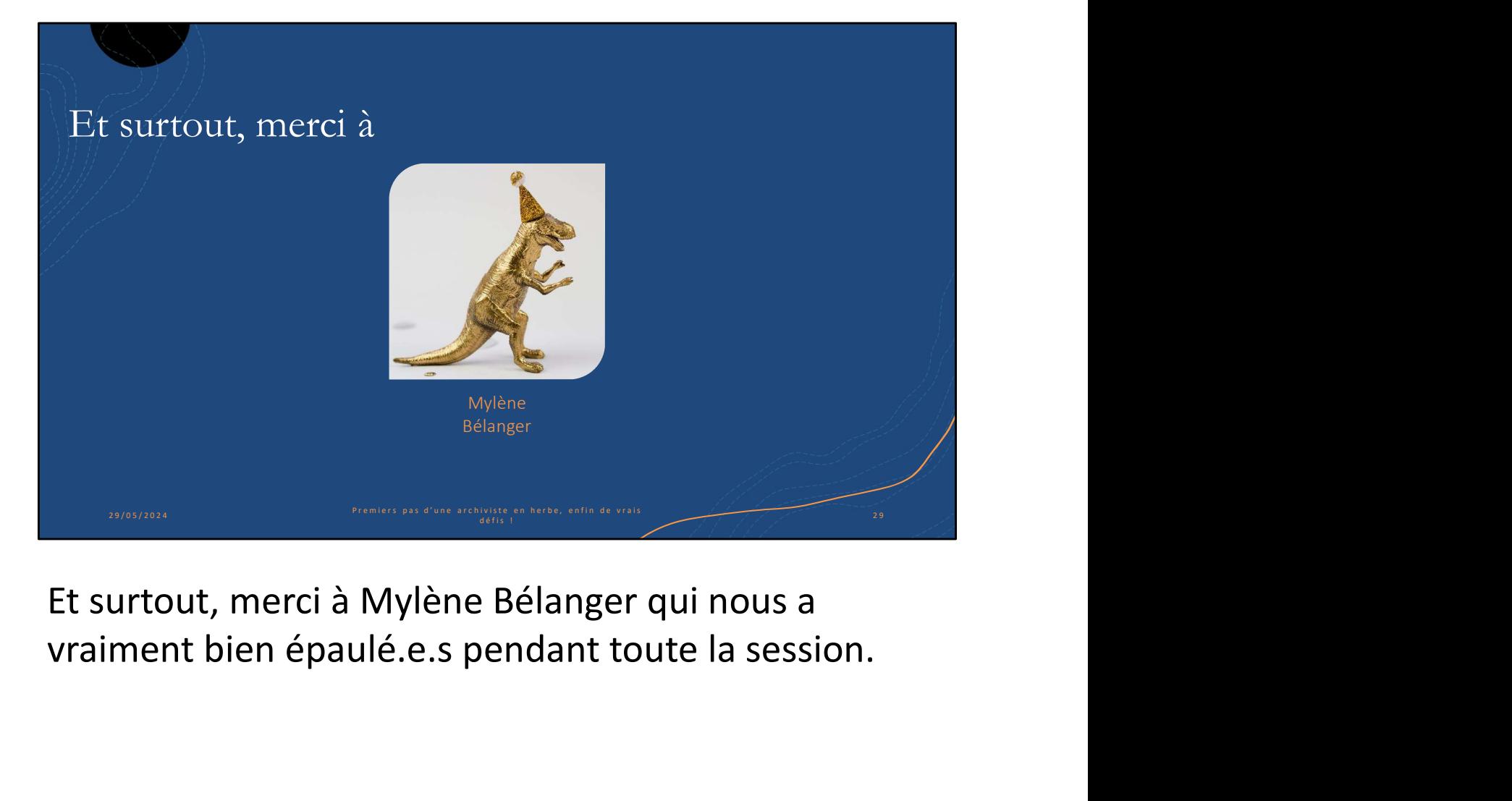

Et surtout, merci à Mylène Bélanger qui nous a

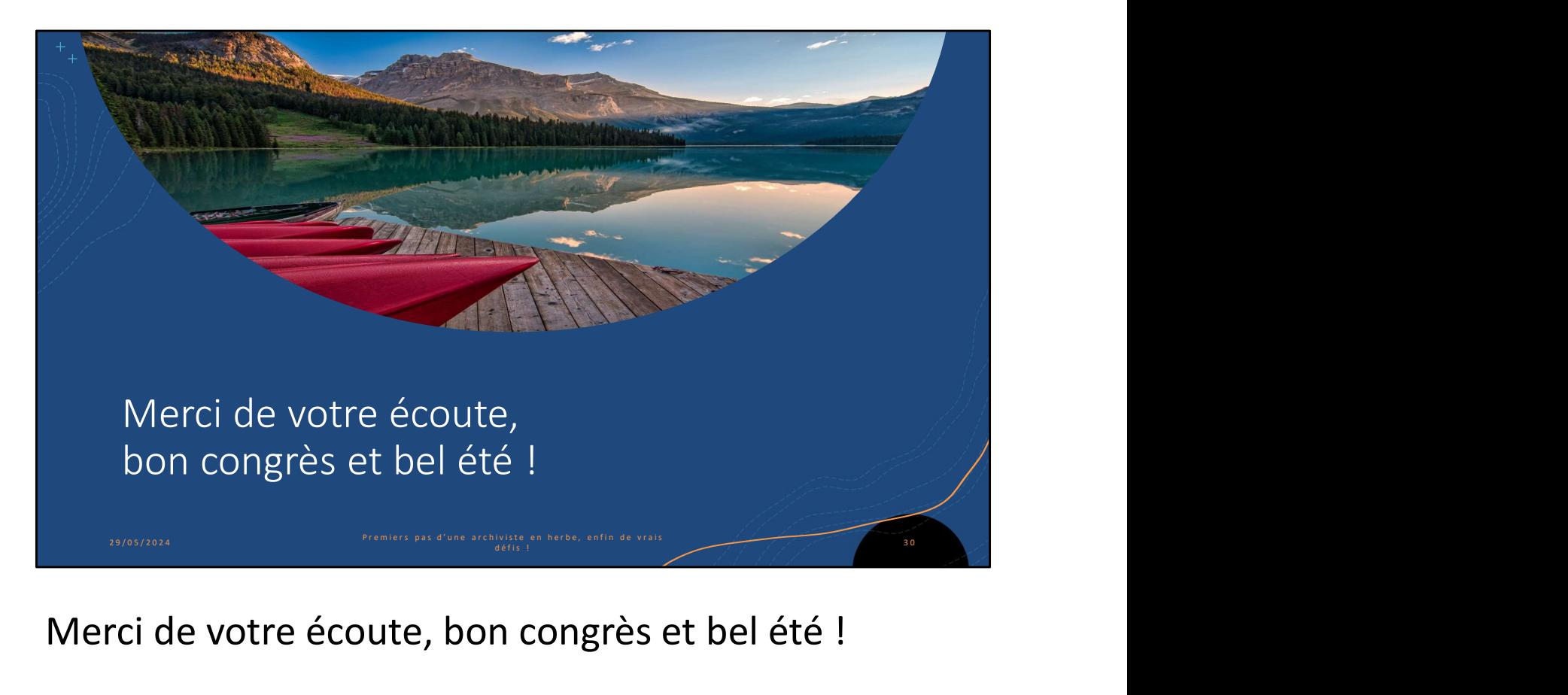